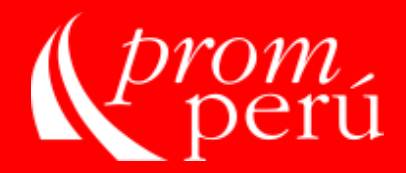

# **HERRAMIENTAS DE INTELIGENCIA COMERCIAL**

Evelyn Campos Arteaga apoyosae@promperu.gob.pe 22 de junio de 2016 Lima, Perú

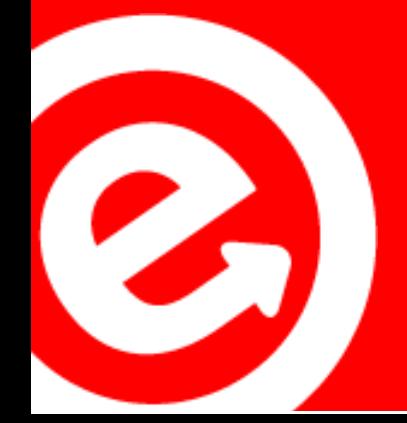

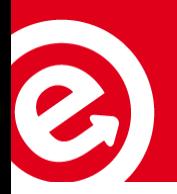

Recopilación y procesamiento adecuado de toda la información que la empresa necesita para tomar decisiones.

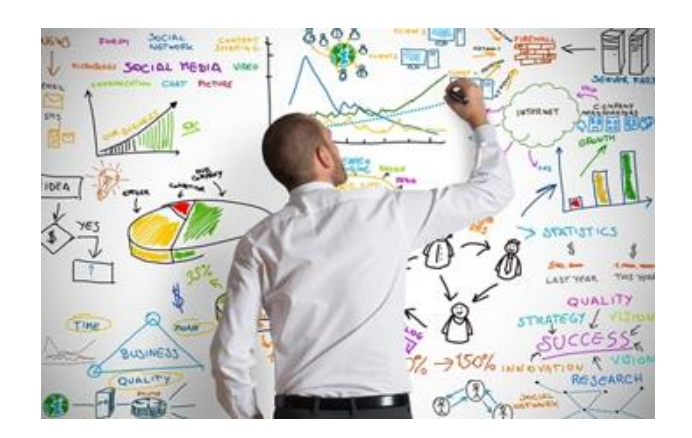

La realización de un estudio de inteligencia de mercado es el primer paso que todas las empresas deben realizar antes de incursionar en un negocio.

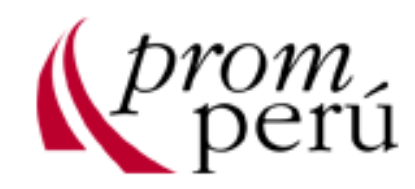

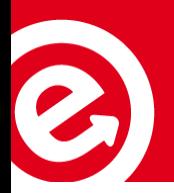

# ¿PORQUÉ ES IMPORTANTE?

- $\checkmark$  Reduce riesgos del mercado.
- $\checkmark$  Identifica oportunidades de negocio antes o mejor que la competencia.
- $\checkmark$  Mejora el conocimiento de la competencia.
- $\checkmark$  Anticipa los cambios en el mercado.
- $\checkmark$  Facilita un buen planeamiento y ejecución.
- $\checkmark$  Te permite hacer proyecciones de mercado.
- $\checkmark$  Ayudará a la empresa en el proceso de toma de decisiones en cuanto al negocio.

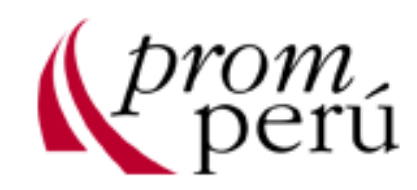

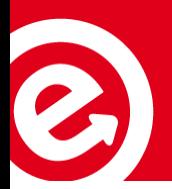

## ¿QUÉ HACEMOS PARA EMPEZAR A EXPORTAR?

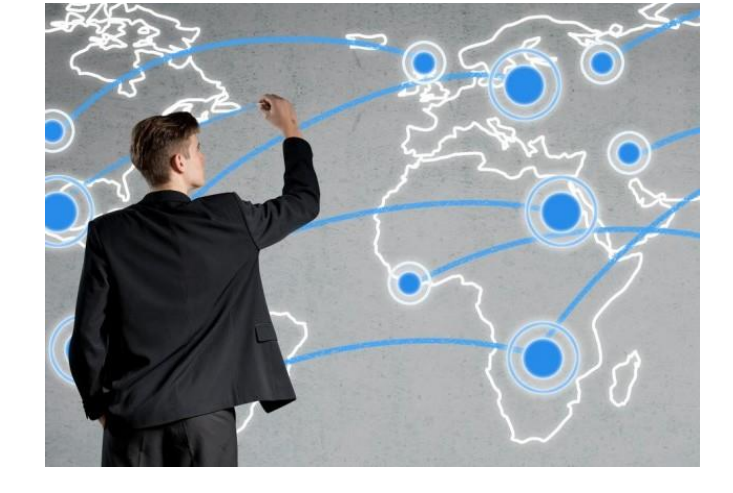

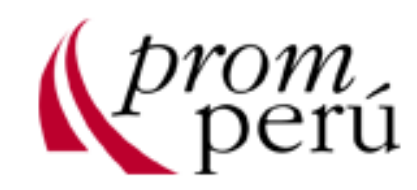

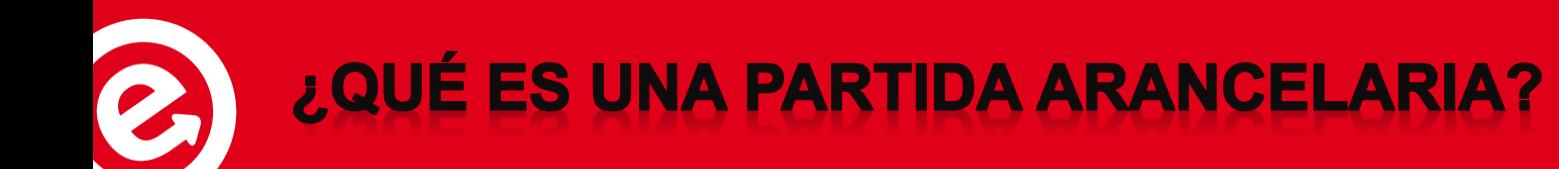

- Código numérico que clasifica a las mercancías.
- La mala clasificación de una partida arancelaria implica una penalidad (multa o recargo) por SUNAT.
- Internacionalmente, las partidas están armonizadas a 6 dígitos, "Sistema Armonizado de Designación y Clasificación de mercancías" contenido en el **Arancel de [Aduanas](http://www.sunat.gob.pe/orientacionaduanera/aranceles/index.html)**.

#### **2208.20.21.00 ------ PISCO**

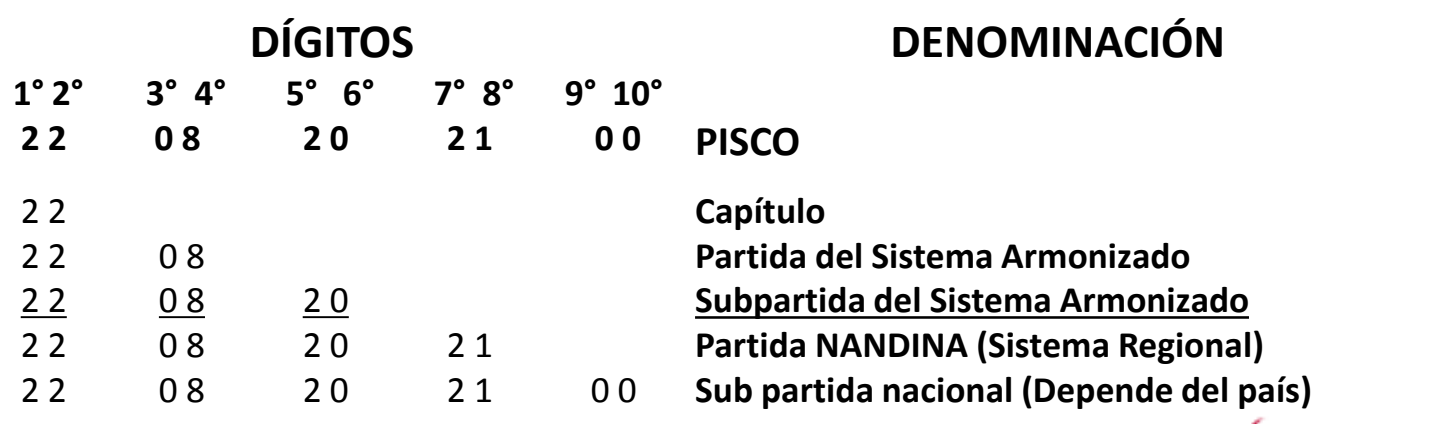

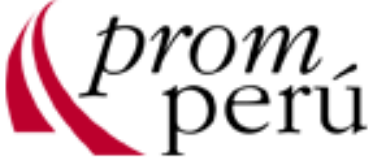

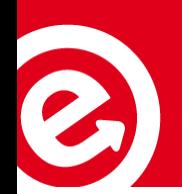

### ¿DÓNDE PUEDO BUSCAR LA PARTIDA **ARANCELARIA DE MI PRODUCTO?**

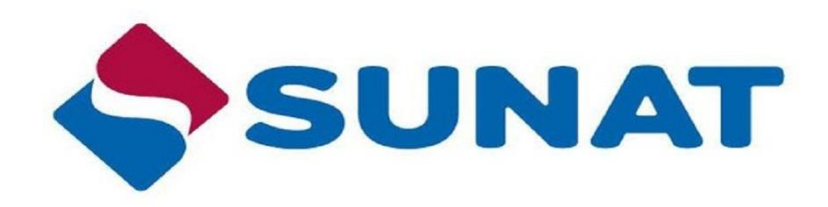

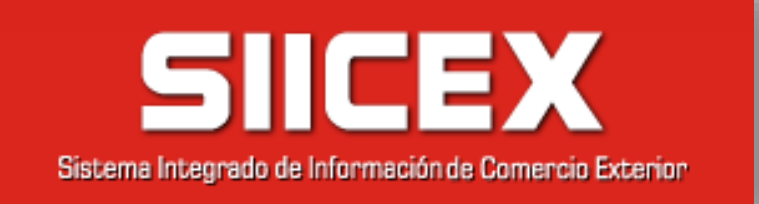

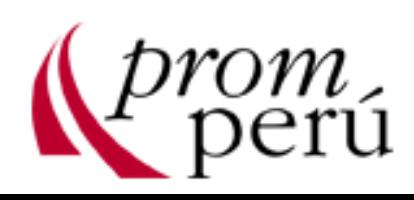

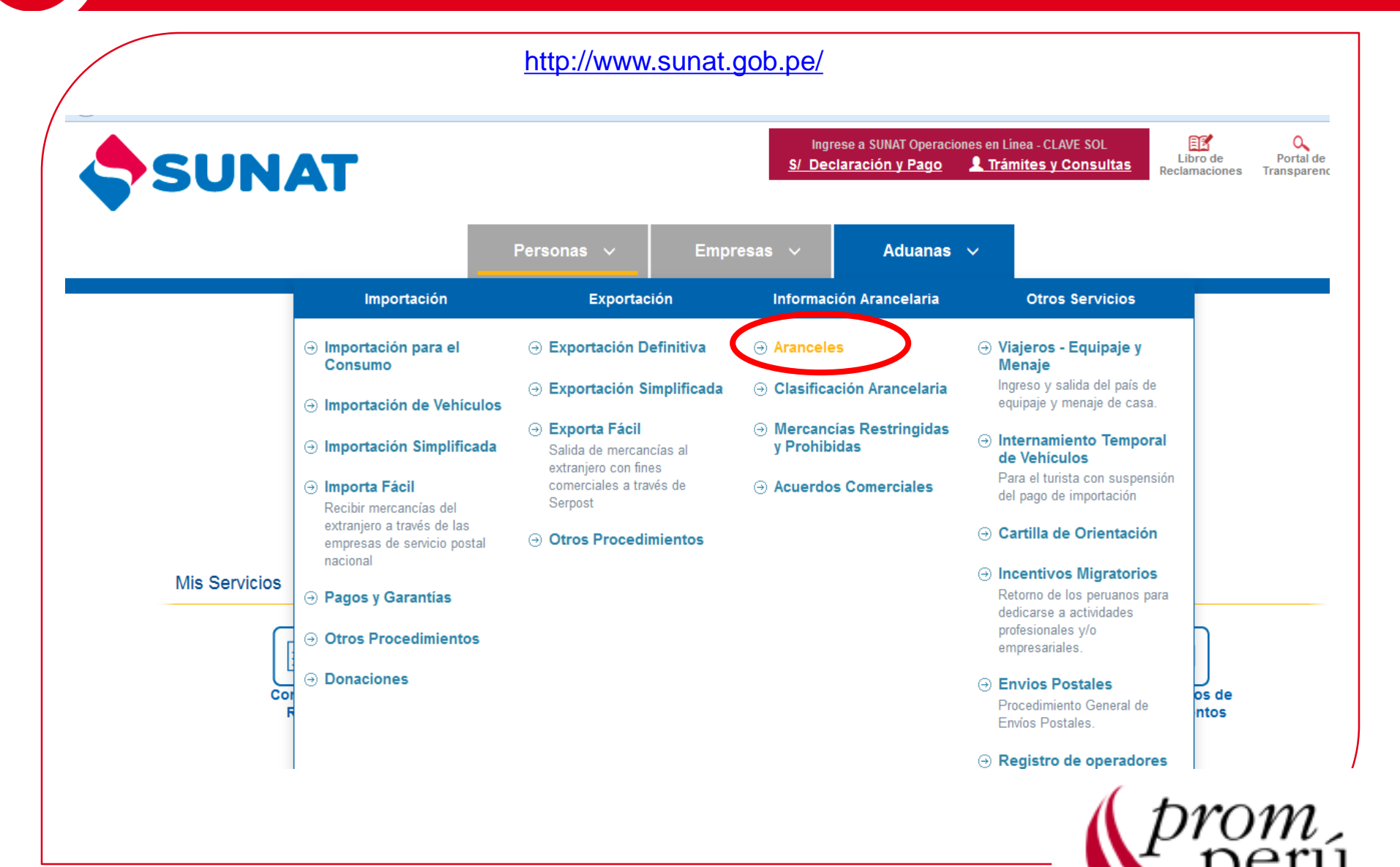

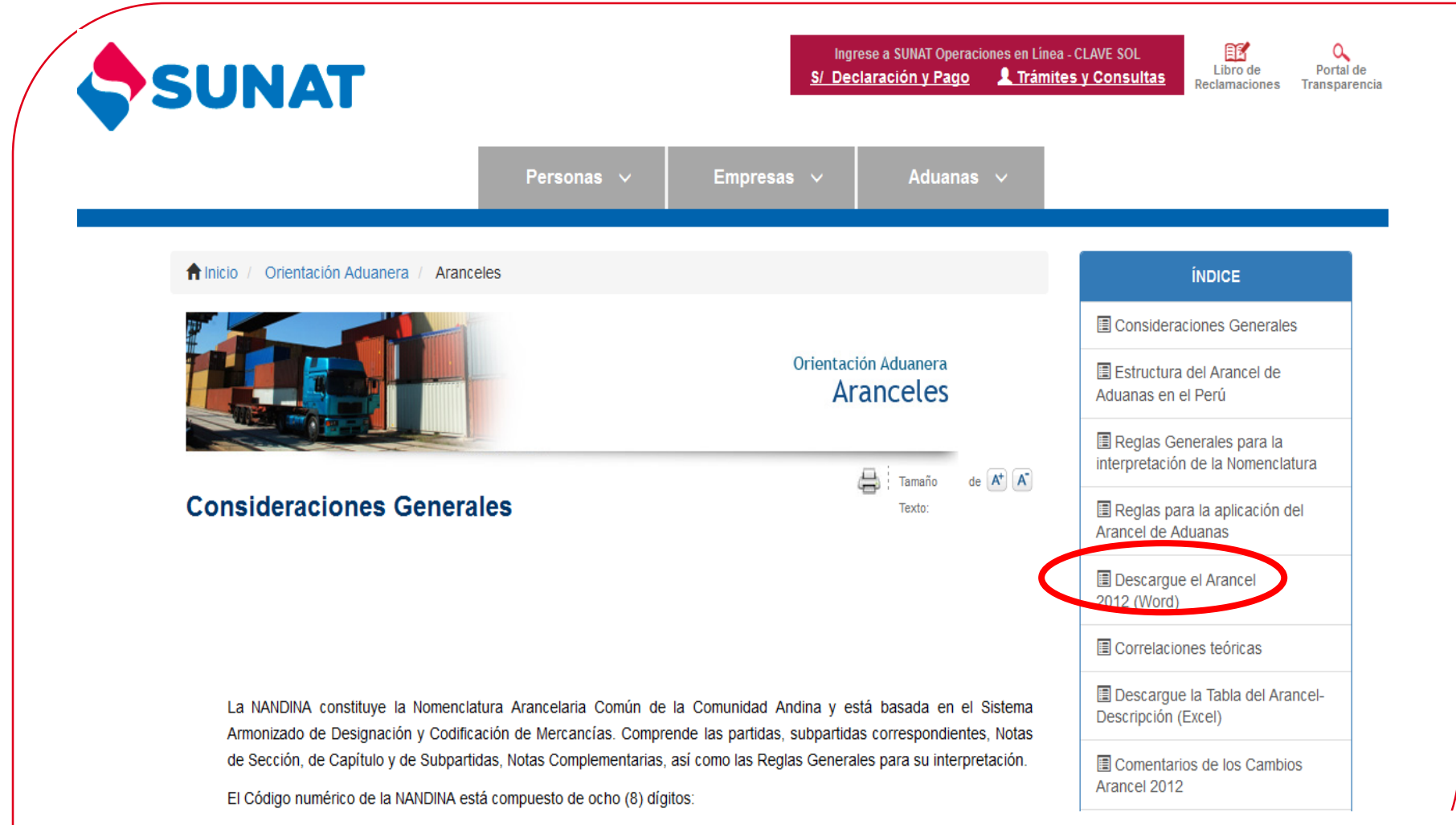

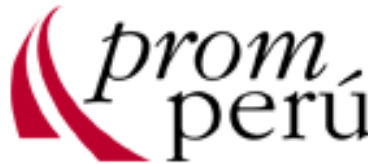

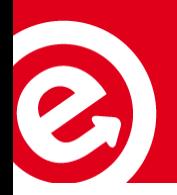

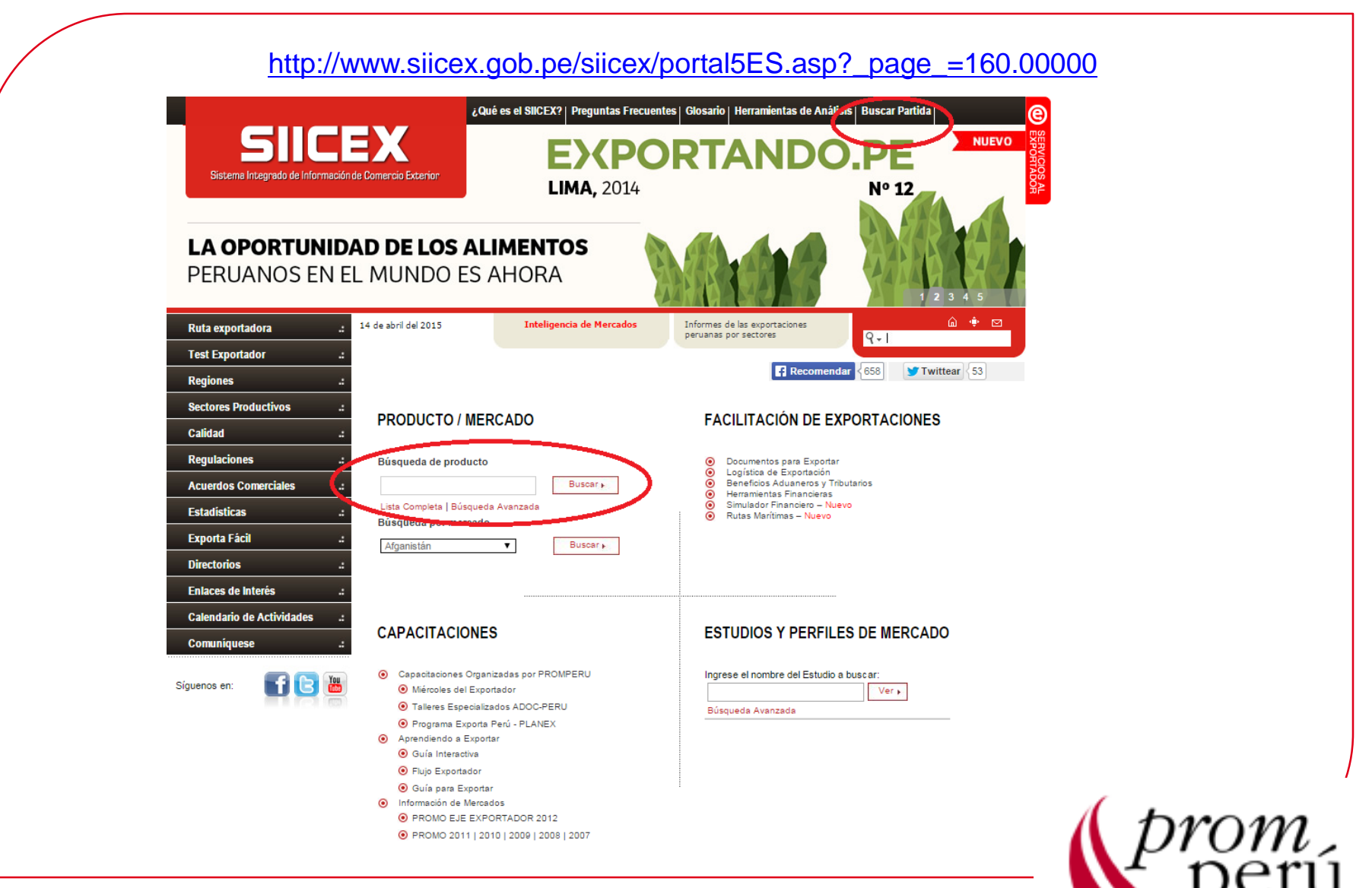

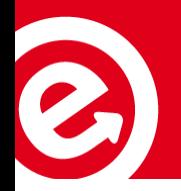

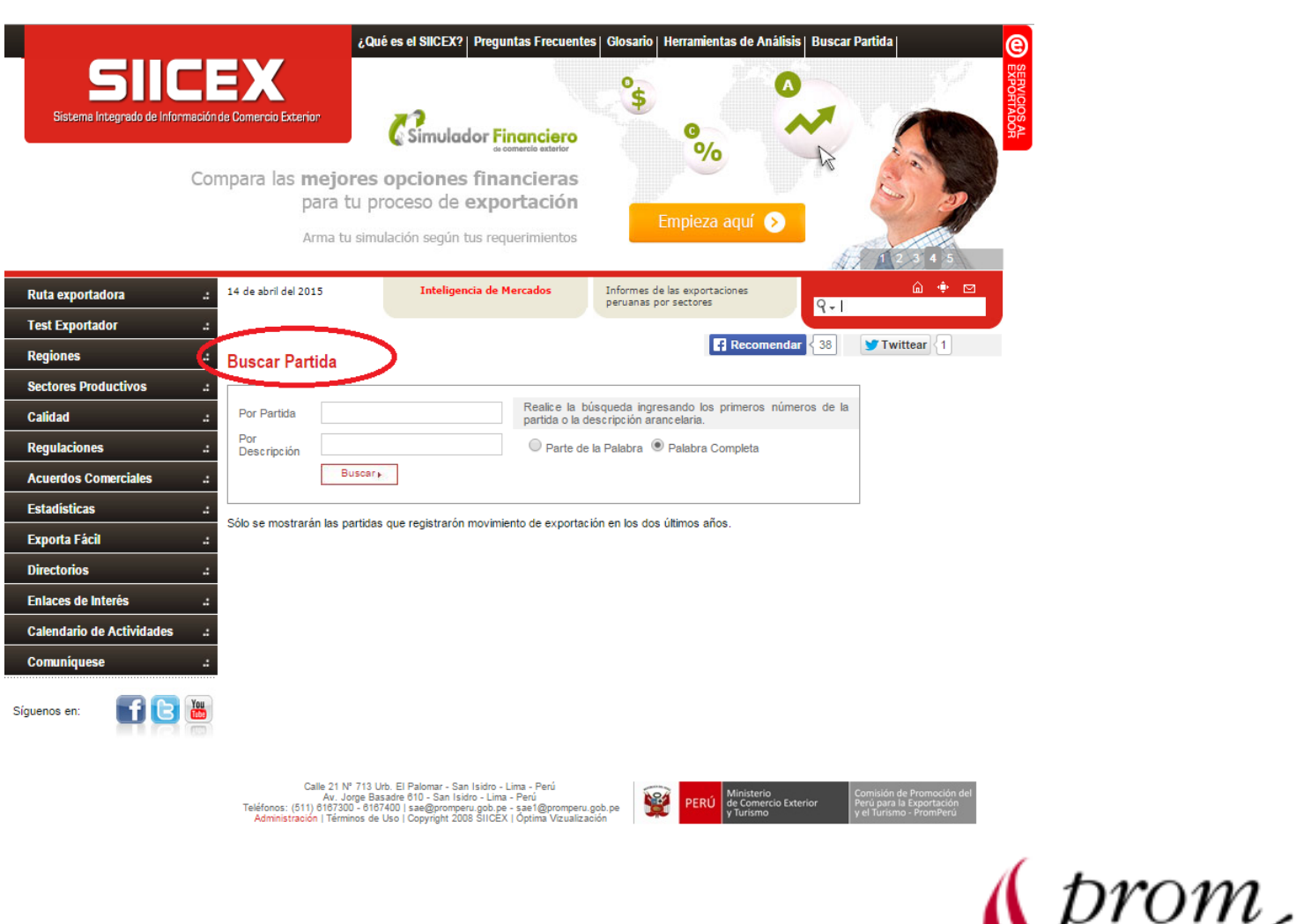

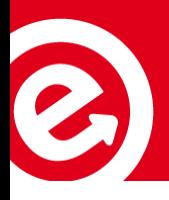

### **Estadísticas de exportación:**

[http://www.siicex.gob.pe/siicex/portal5ES.asp?\\_page\\_=845.00000](http://www.siicex.gob.pe/siicex/portal5ES.asp?_page_=845.00000)

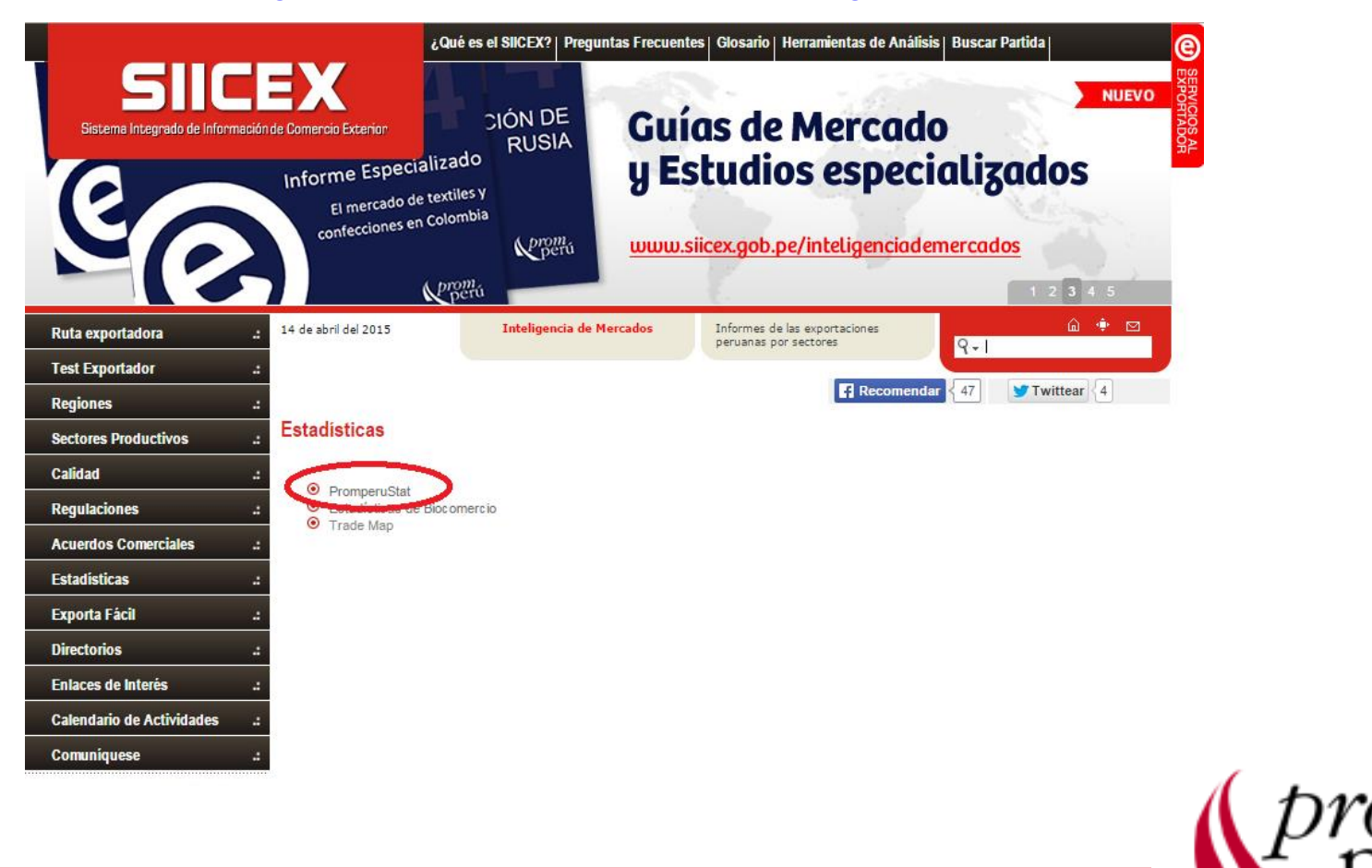

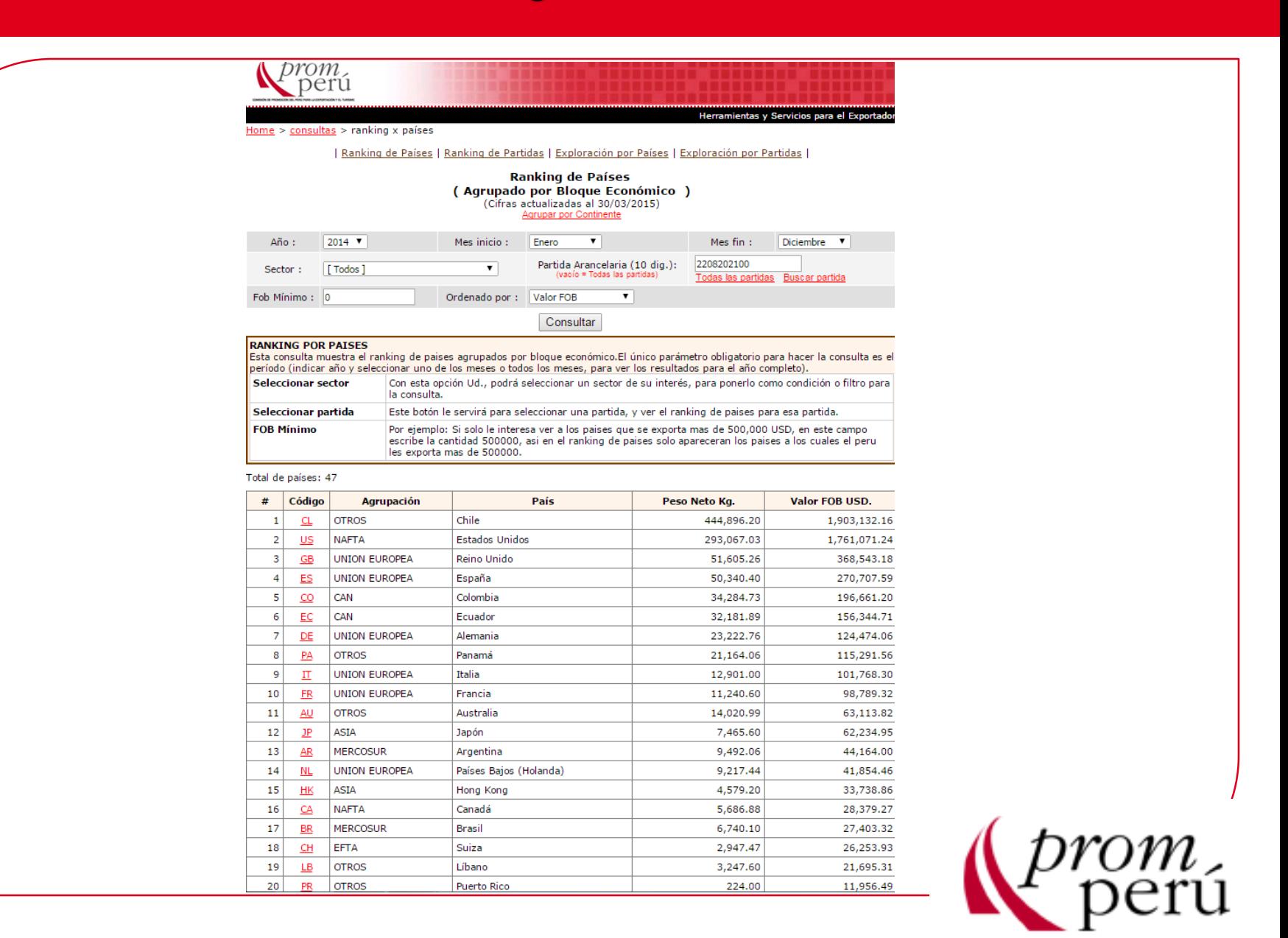

#### <http://www.sunat.gob.pe/operatividadaduanera/index.html>

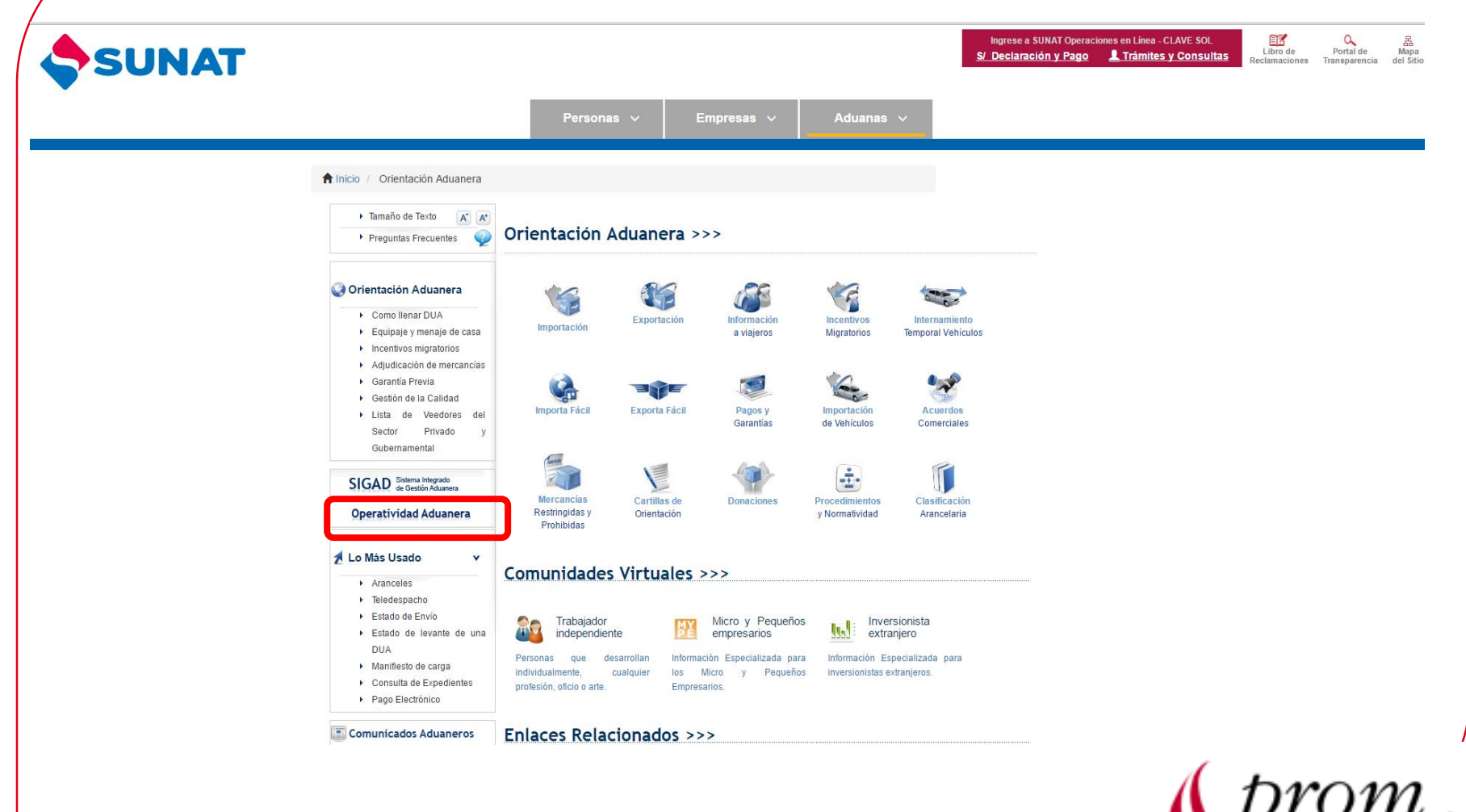

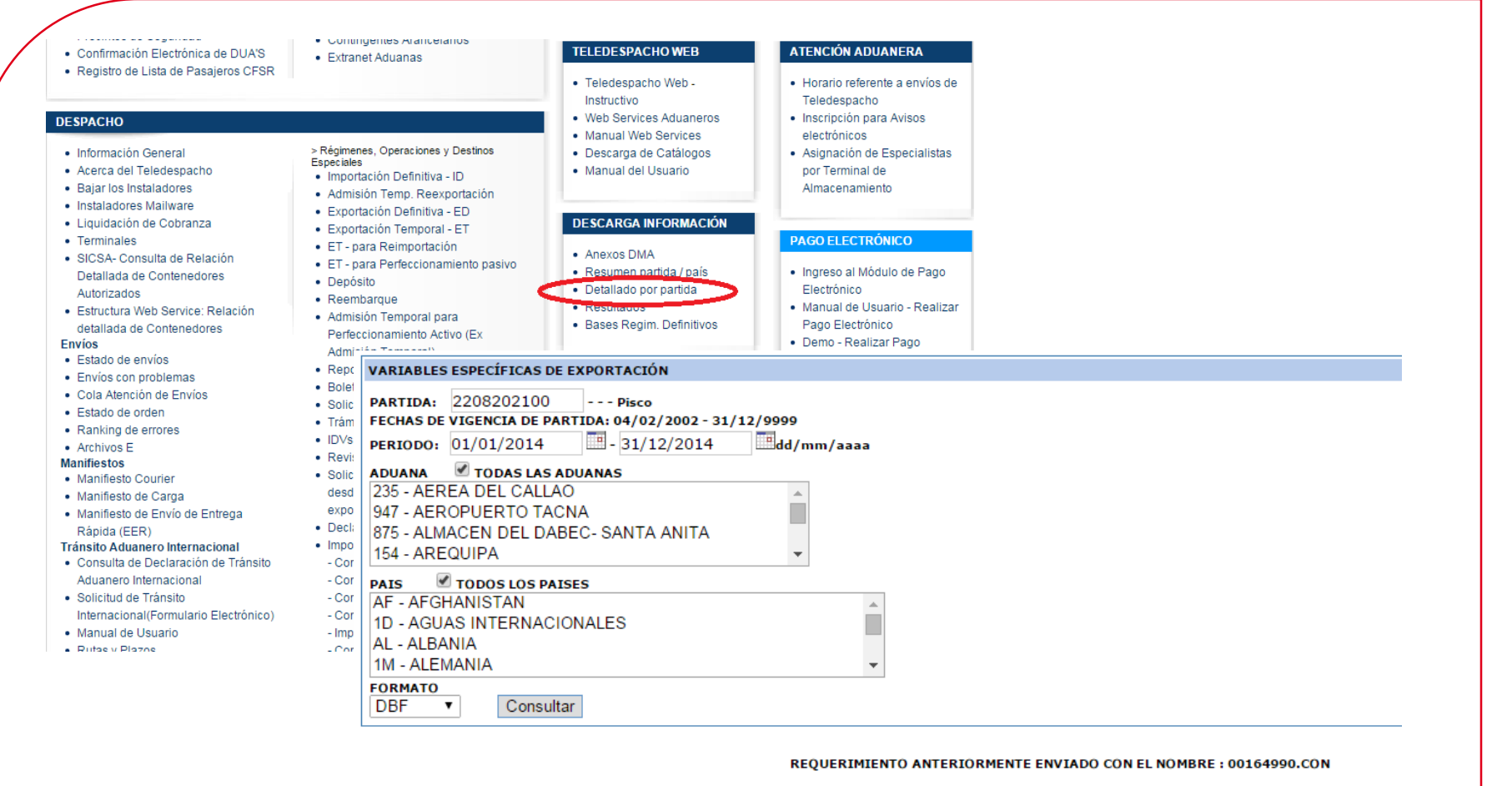

de Requerimientos

Retornar

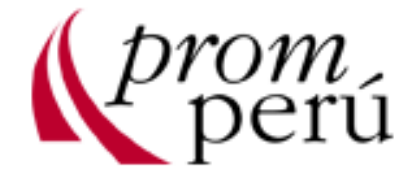

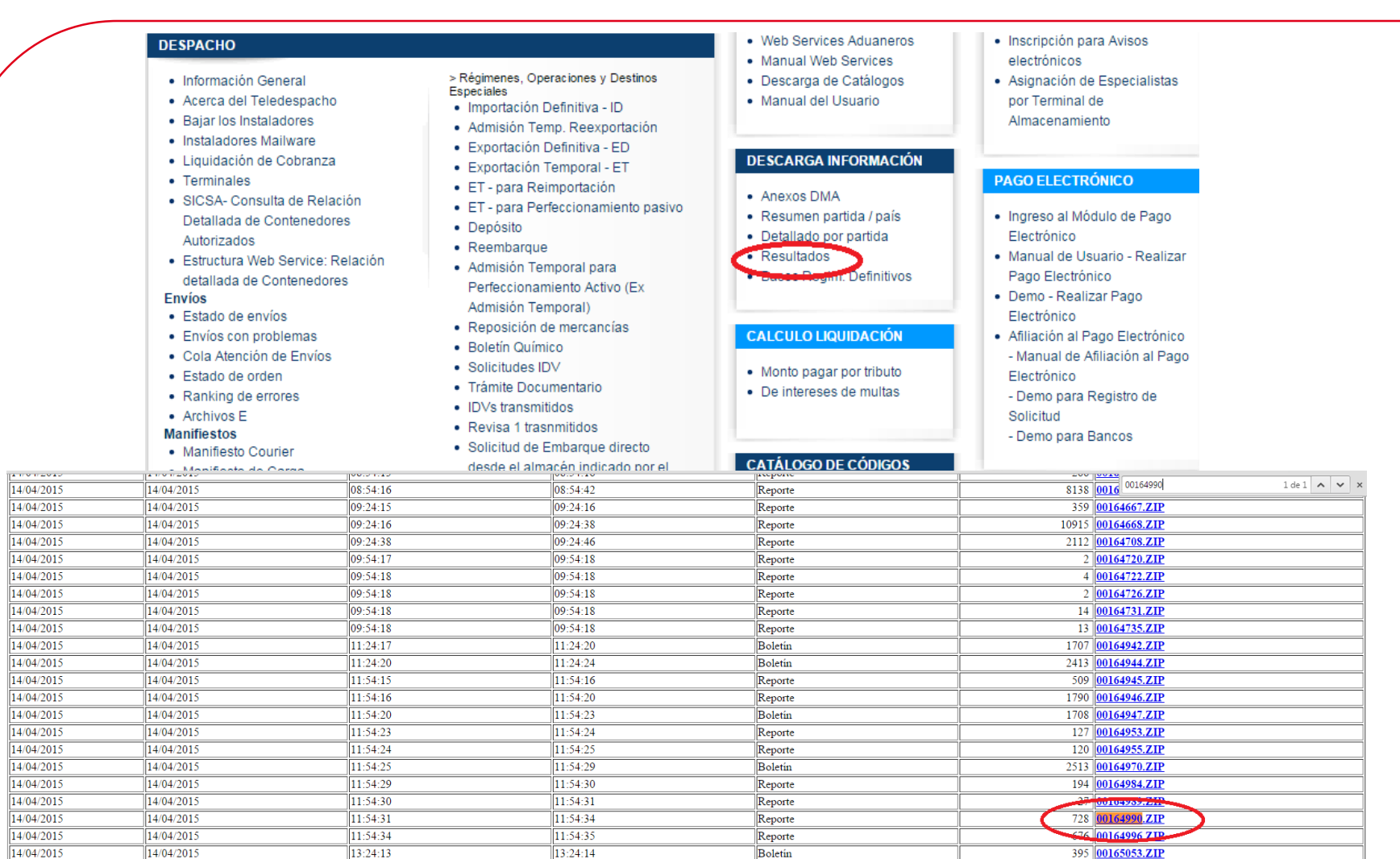

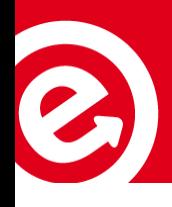

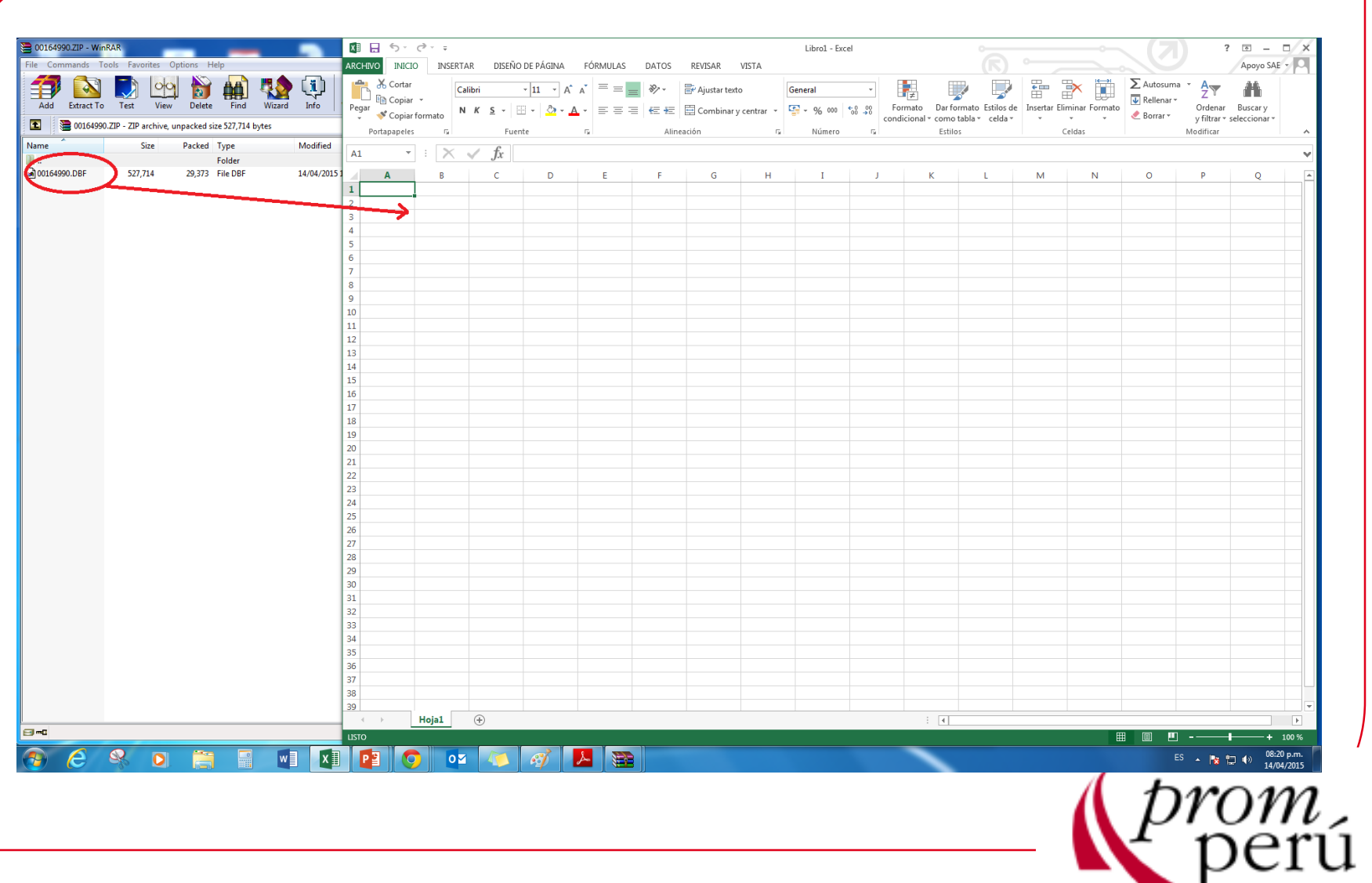

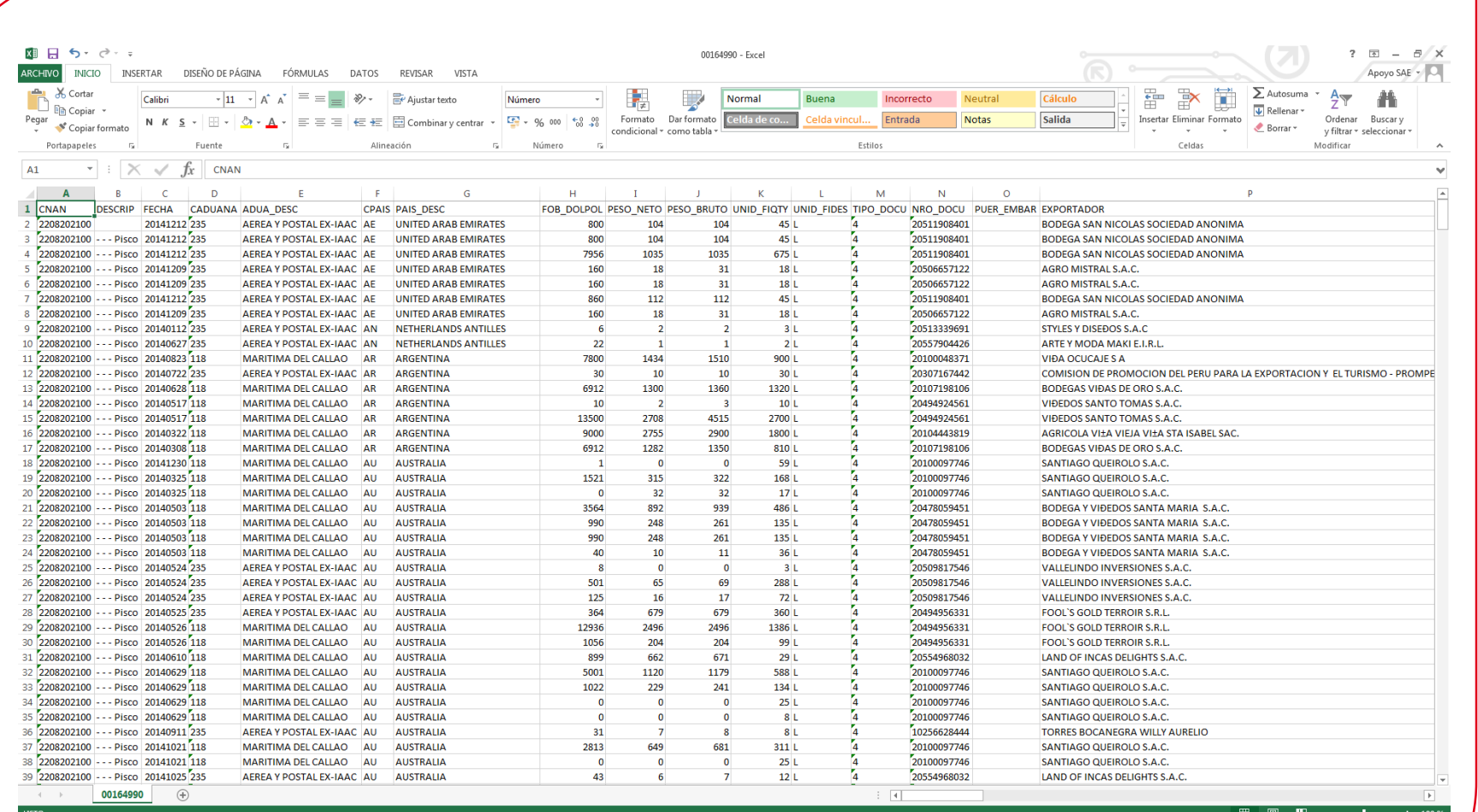

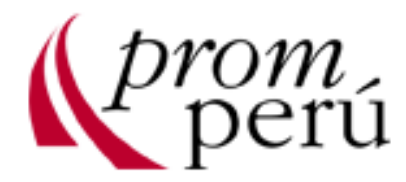

C

#### <http://www.trademap.org/Index.aspx>

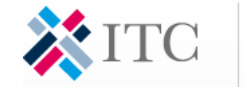

ADE MAP

for international business development Trade

and yearly trade data. Import & export values, volumes, growth rates, market shares, etc.

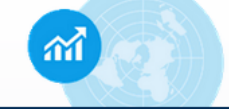

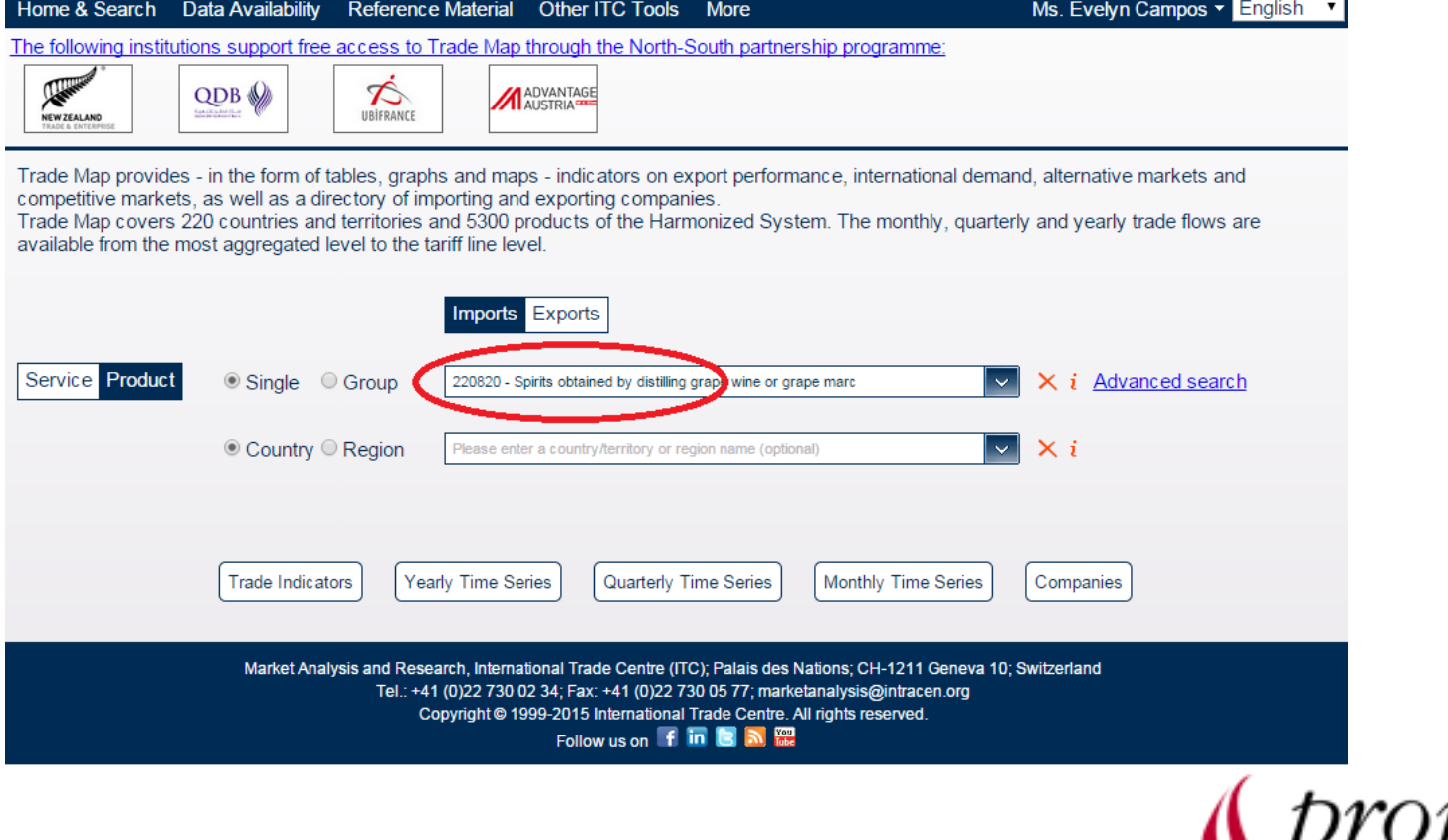

C

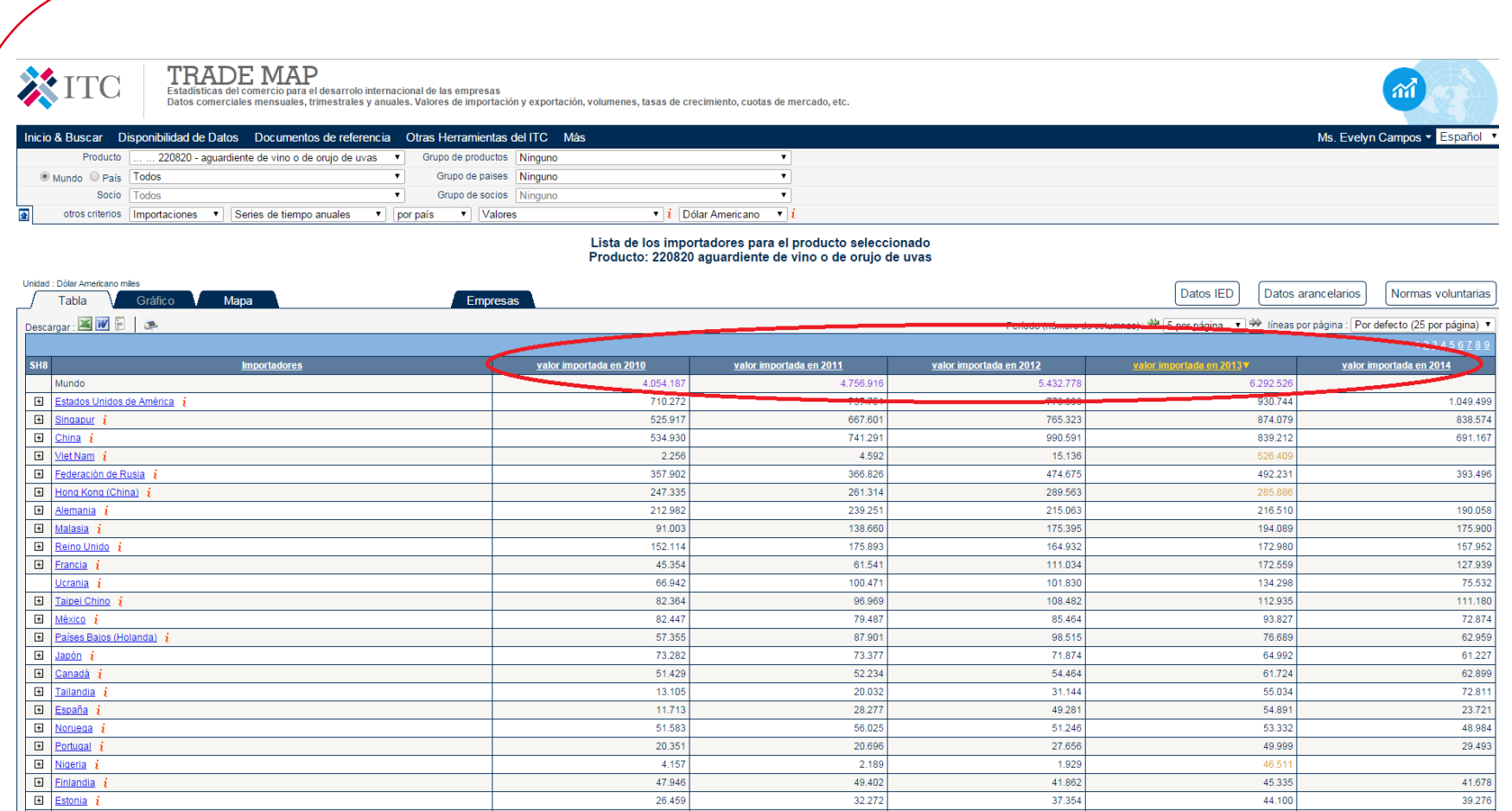

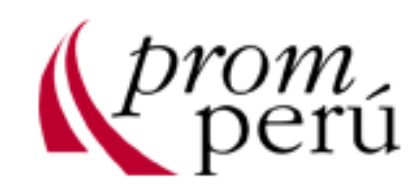

#### <http://www.usitc.gov/>

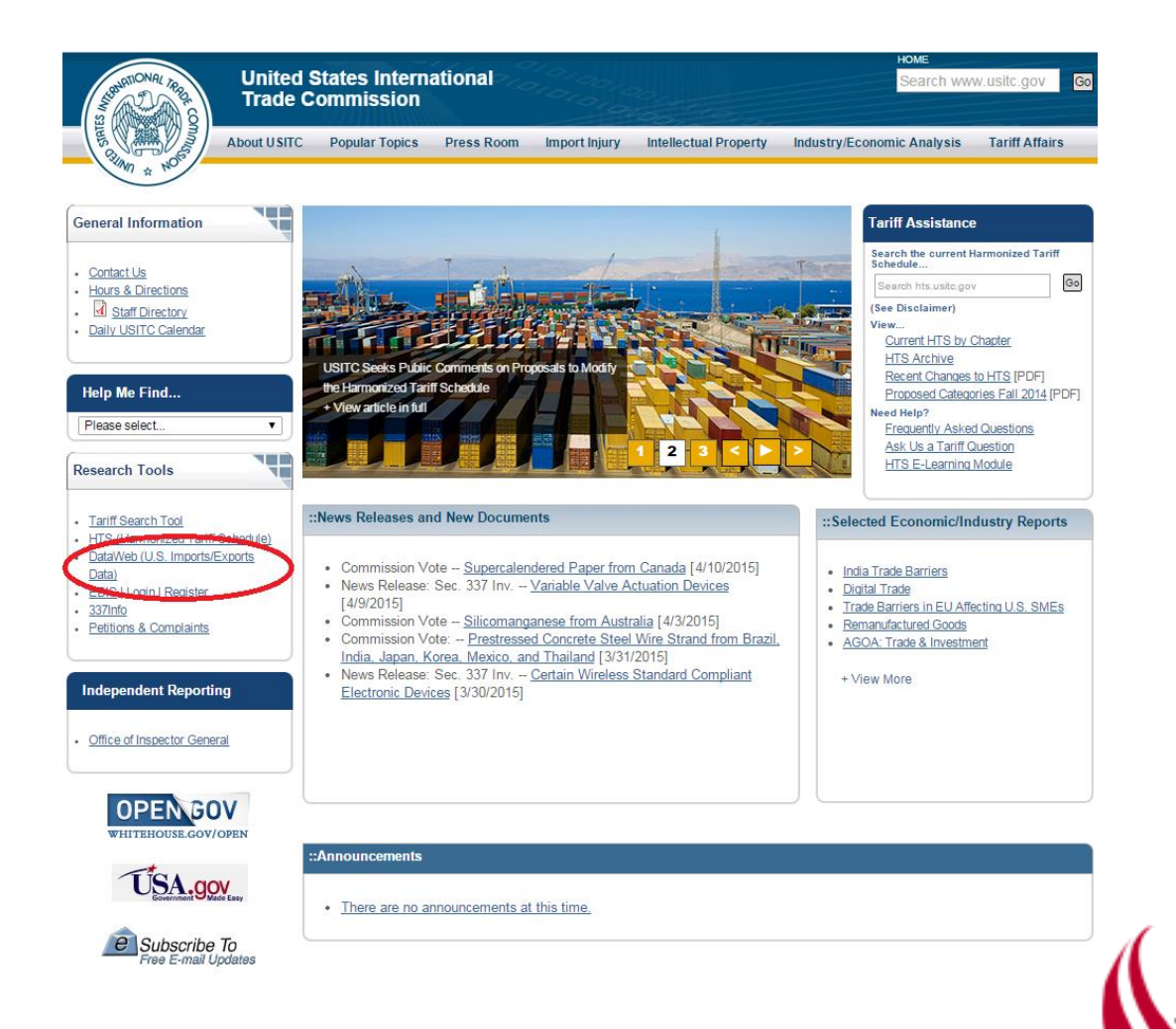

C

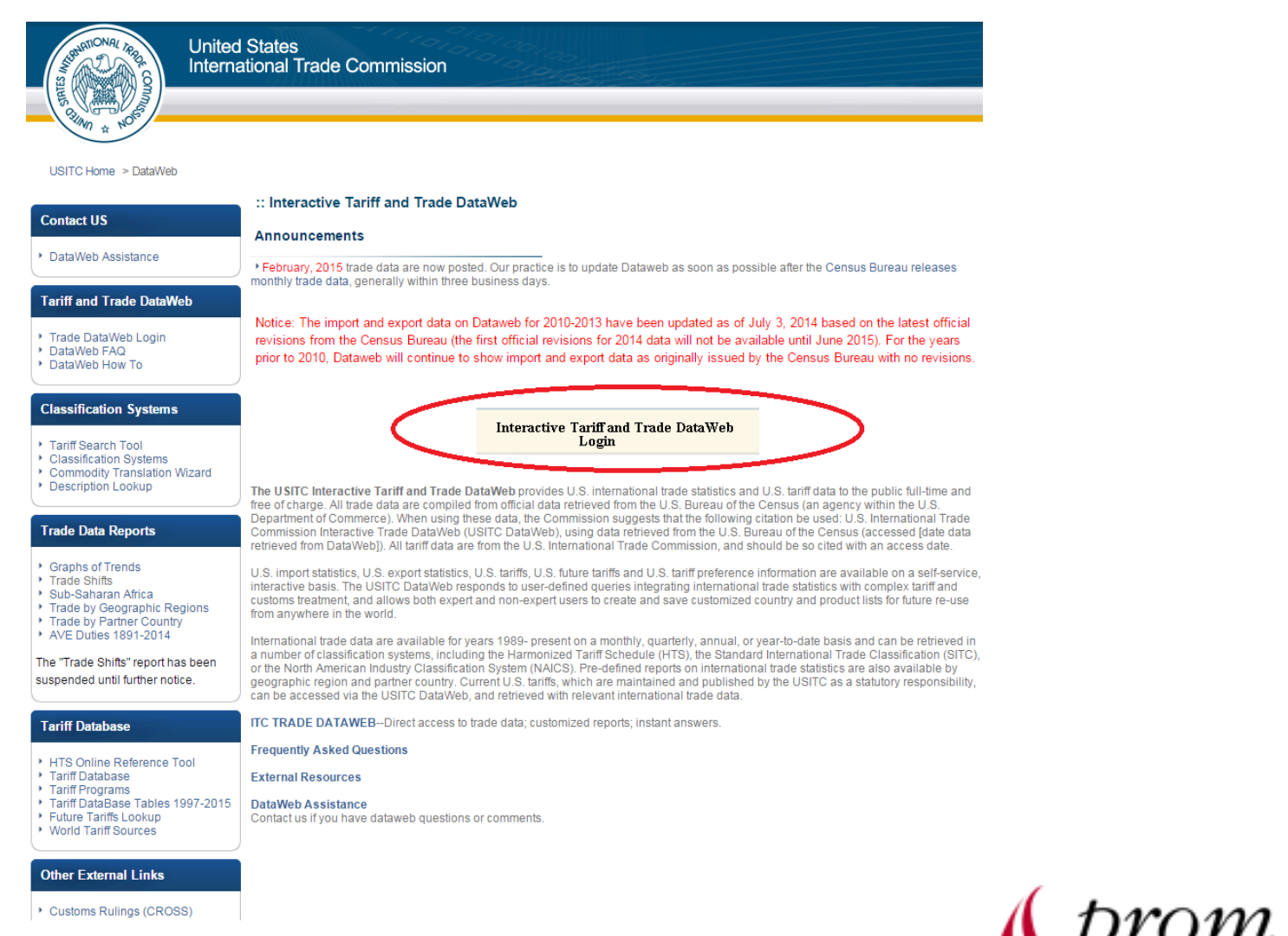

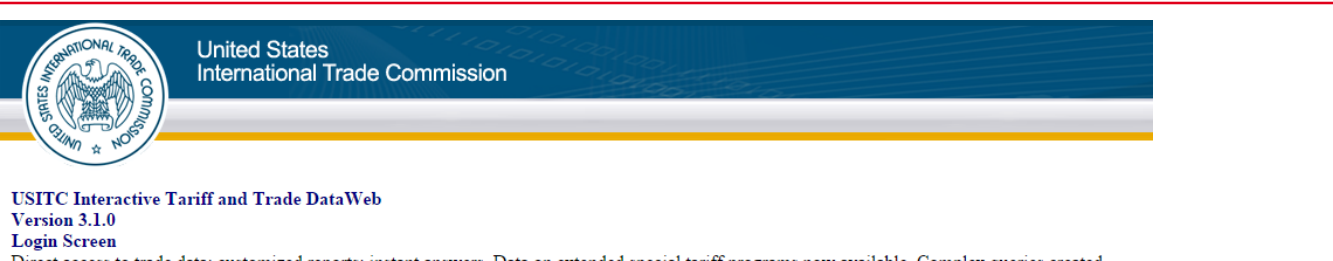

Direct access to trade data; customized reports; instant answers. Data on extended special tariff programs now available. Complex queries created under "advanced searching" can be saved for future runs. For all users - U.S. imports and exports by your list of products or one at a time. Example: enter Quick Query, select all commodities. Chile, 6-digit aggregation, sort by value, and get the top 10 values, all other, and total-instantly. Sign-in below.

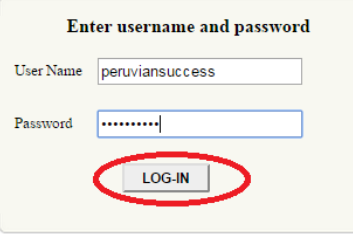

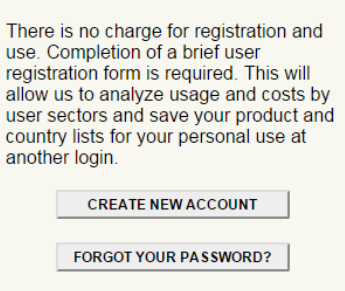

Notice concerning DataWeb user registration and passwords: New users will see the "Create New User Account Form". Estimated time to complete the form is two minutes or less. The information in the form is subject to requirements of section 3507, title 44, of the United States Code (the Paperwork Reduction Act of 1980, as amended). This information is gathered pursuant to 19 U.S.C. §§ 1331 and 1332. Disclosure of the information is voluntary, but failure to provide the information may result in denial of access to the DataWeb. Review DataWeb fine print.

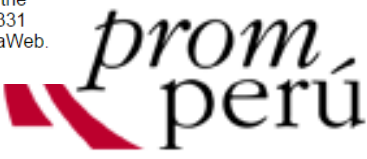

United States<br>International Trade Commission

#### Main Menu

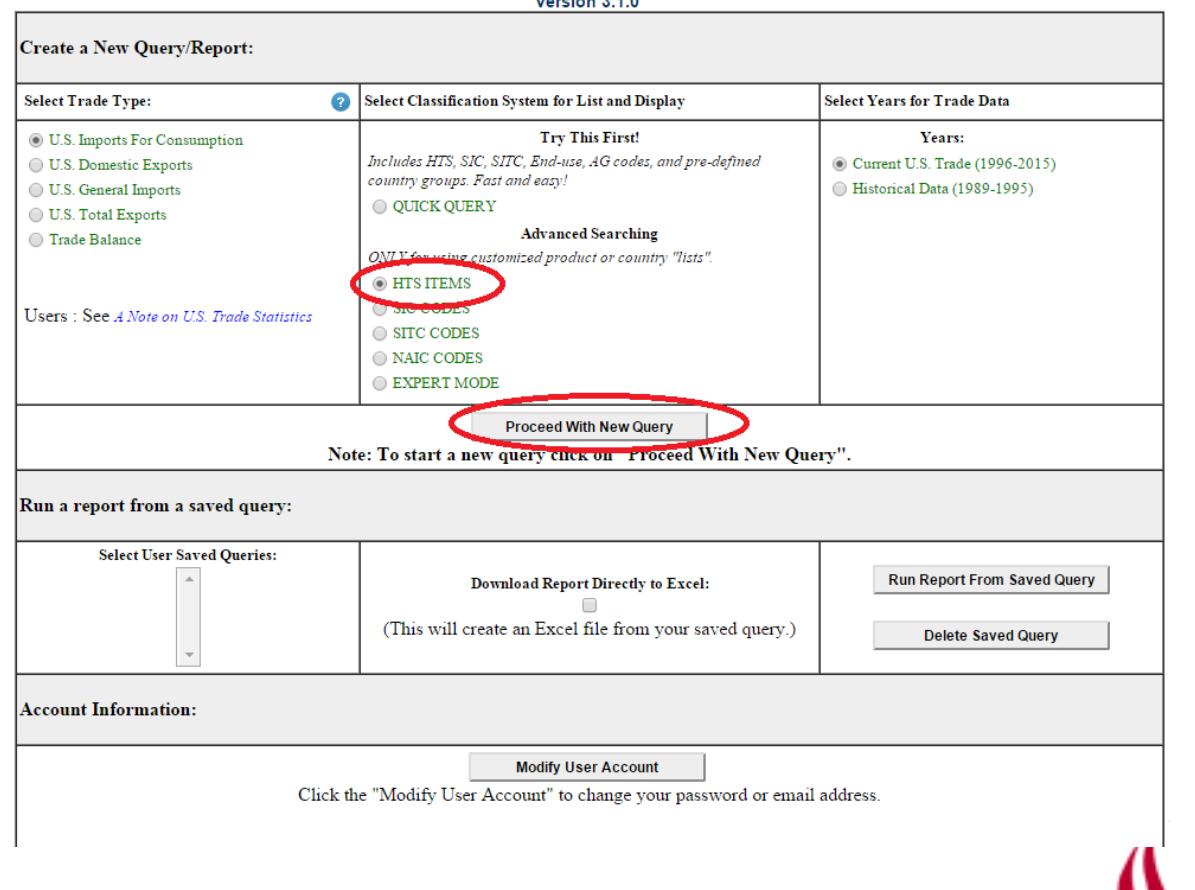

**United States** International Trade Commission

> Proceed With New Query **Query Design Page**<br>Version 3.1.0

U.S. Imports For Consumption

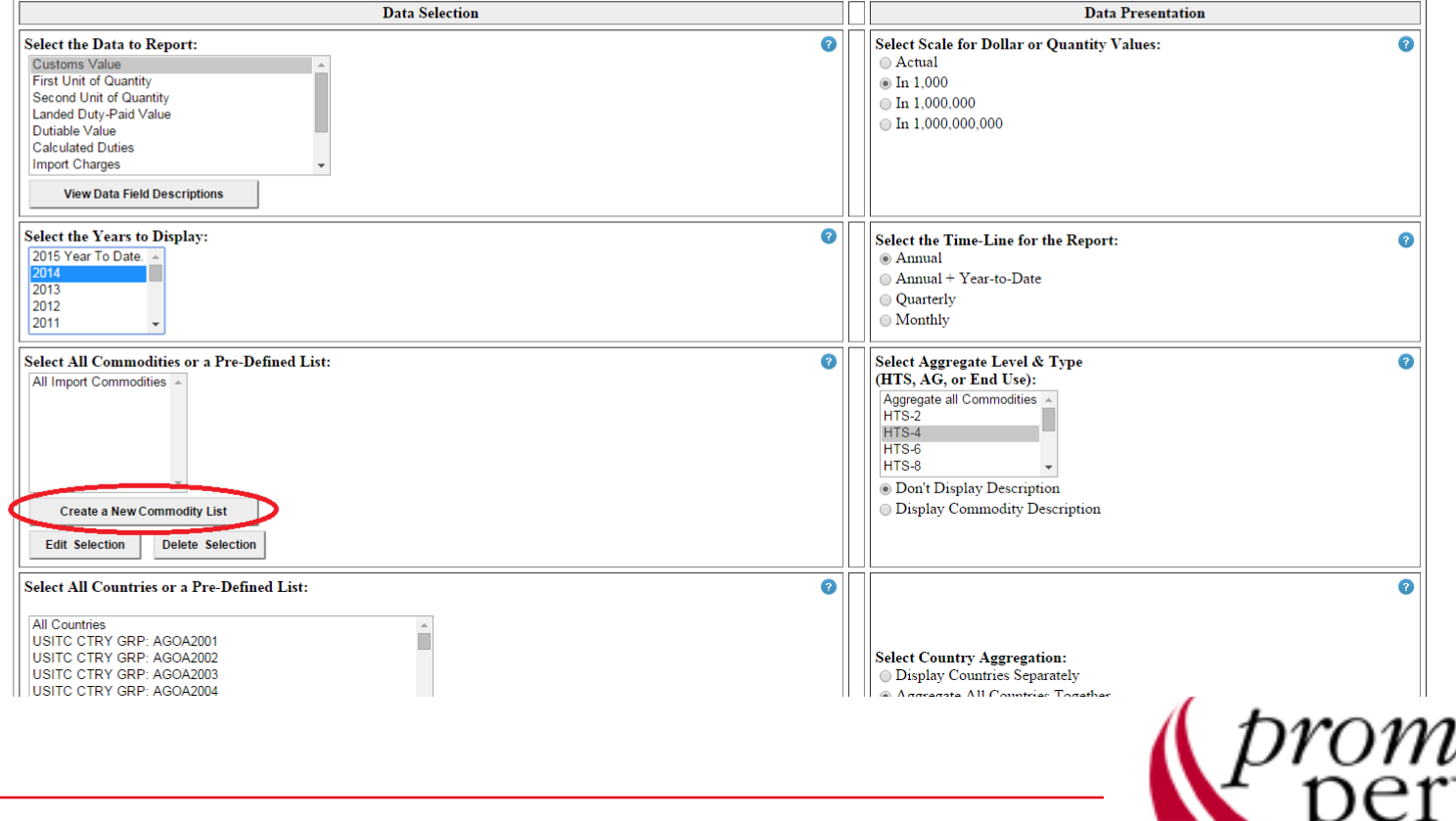

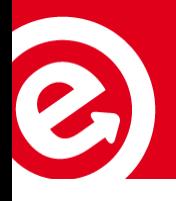

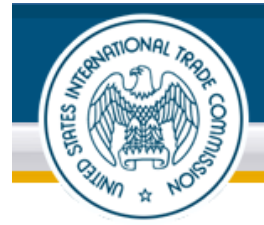

United States<br>International Trade Commission

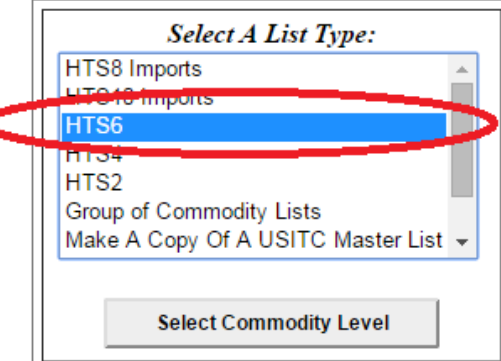

Note: You MUST hit the "Select Commodity Level" button for the computer to see your saved sets.

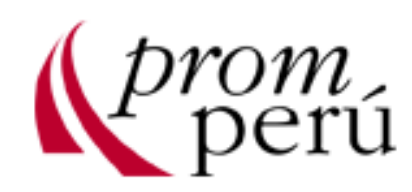

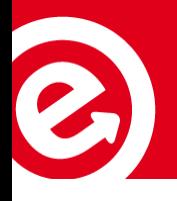

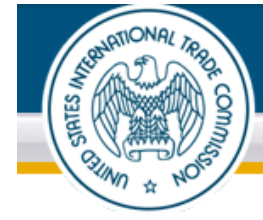

**United States International Trade Commission** 

#### **HTS 6 LISTS**

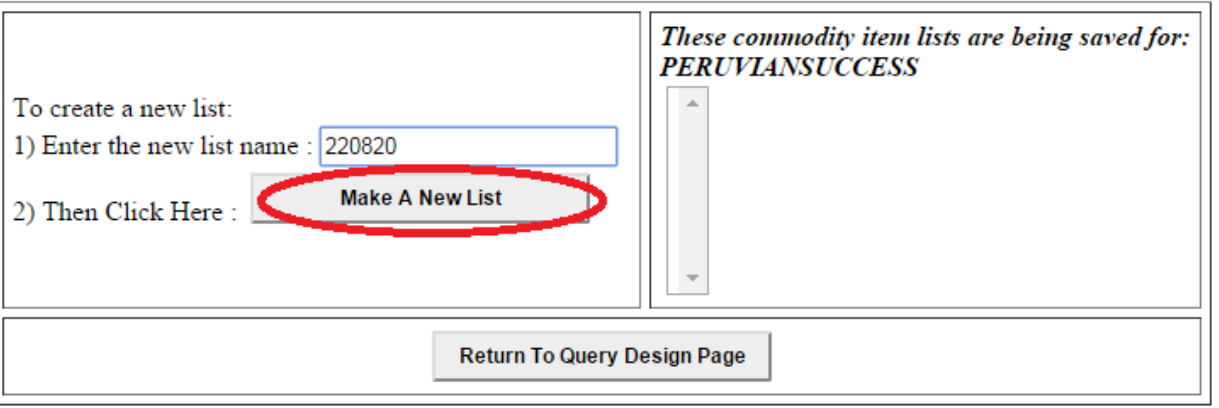

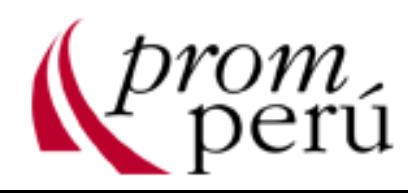

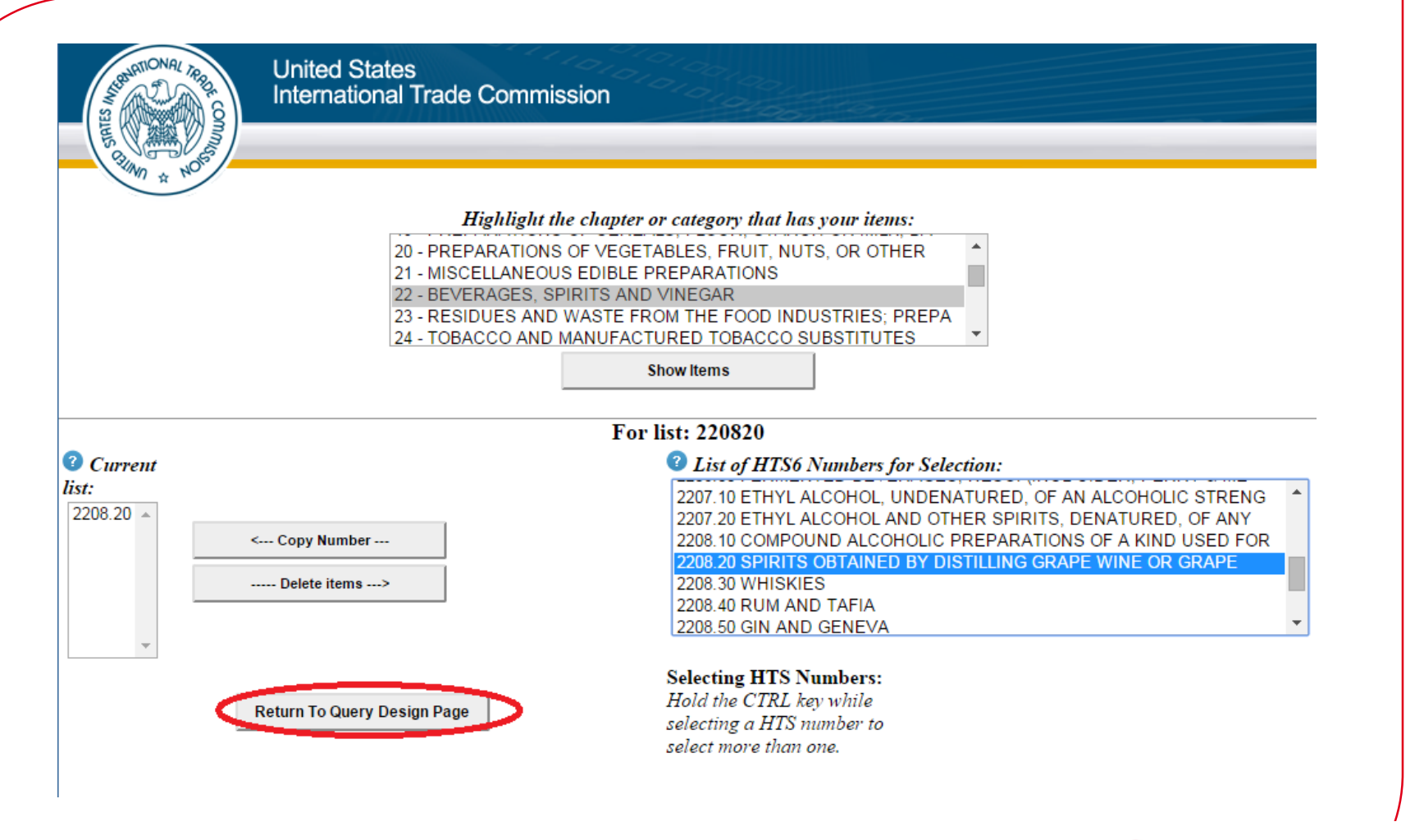

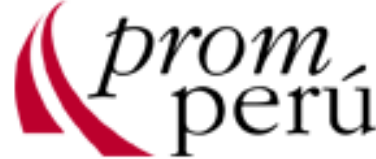

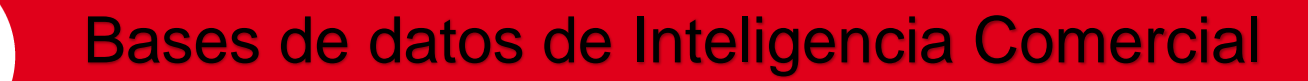

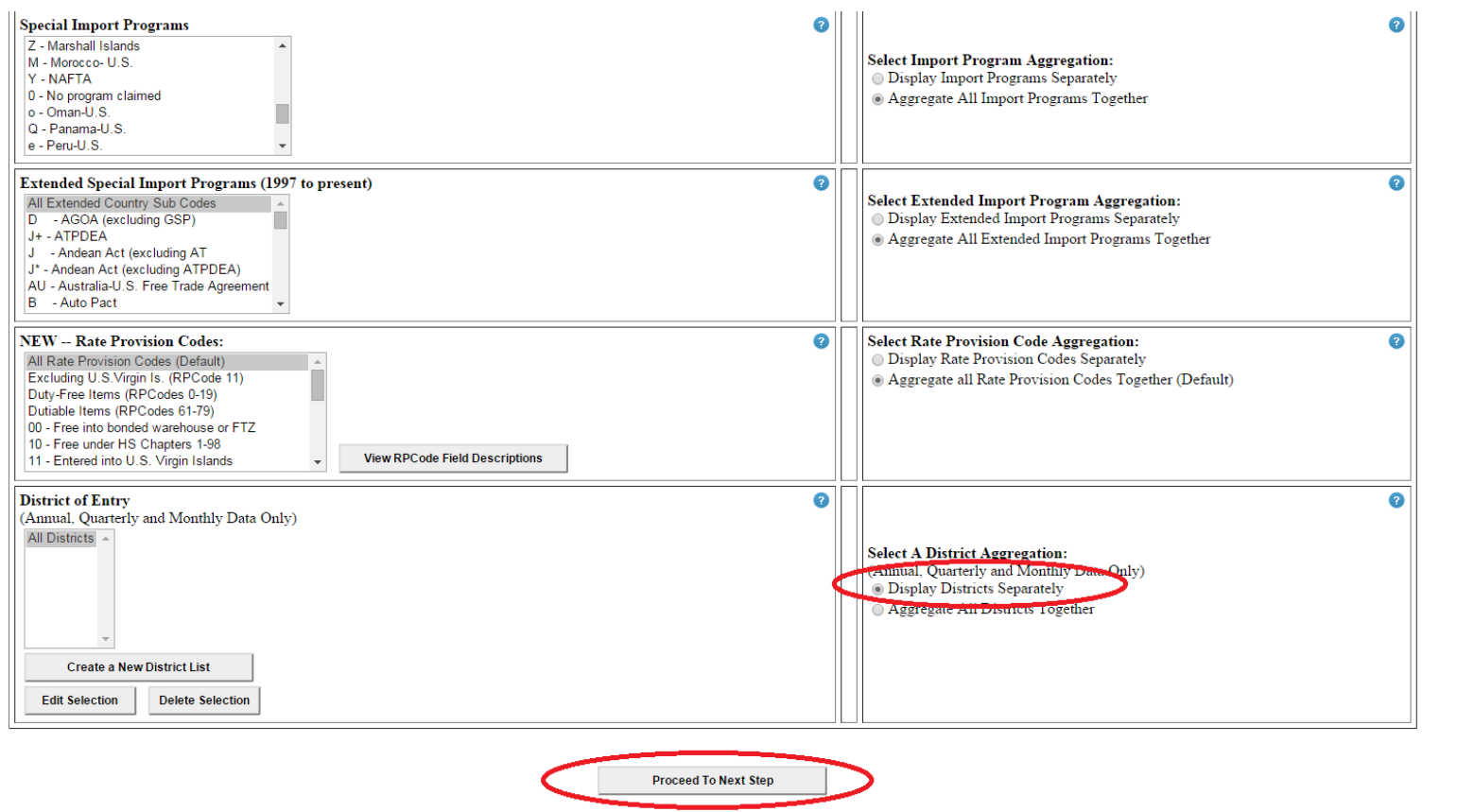

**Return to Main Menu** Click Here for DataWeb Assistance.

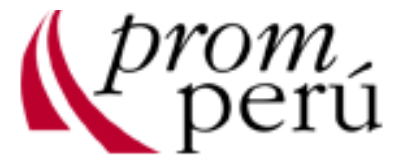

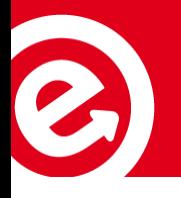

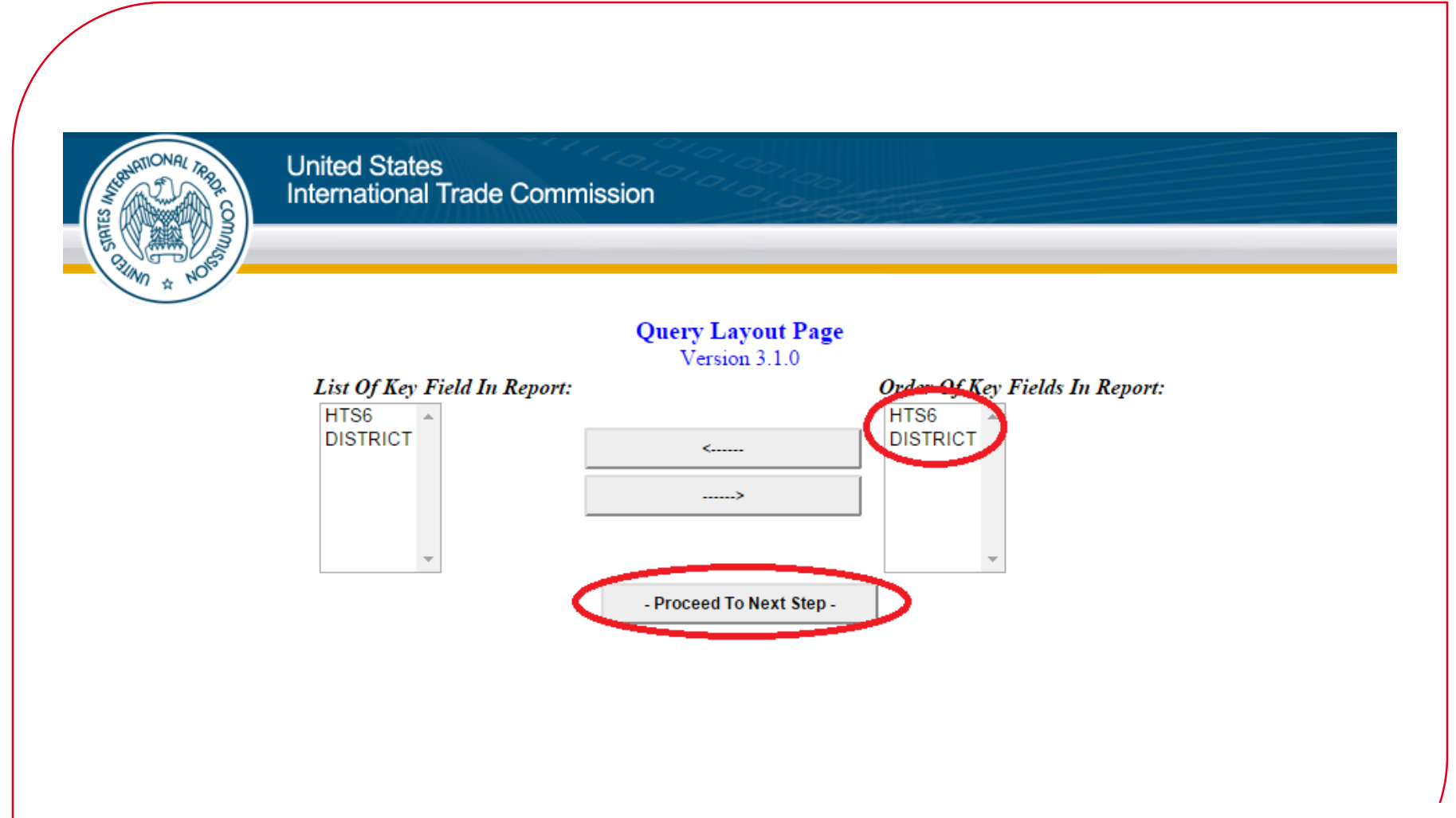

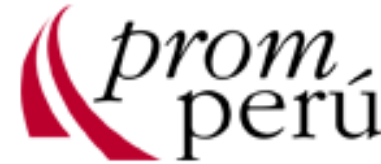

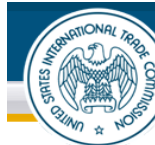

**United States** International Trade Commission

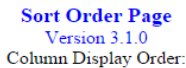

HTS6 DISTRICT

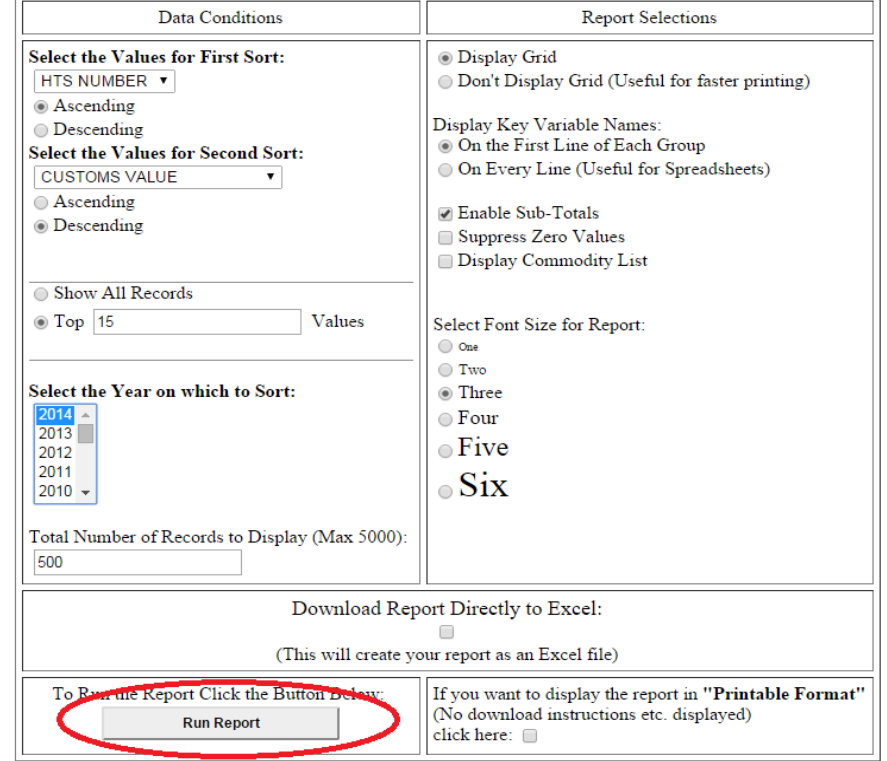

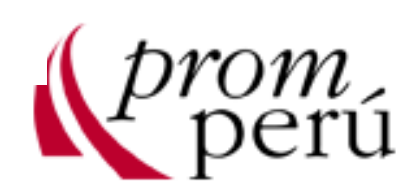

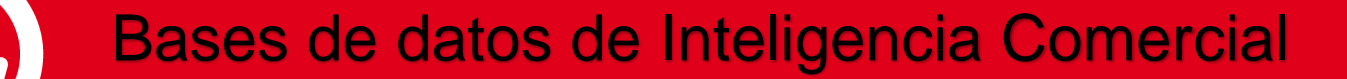

220820: Customs Value by HTS Number and Customs Value for ALL Countries

#### **U.S. Imports for Consumption**

**Annual Data** 

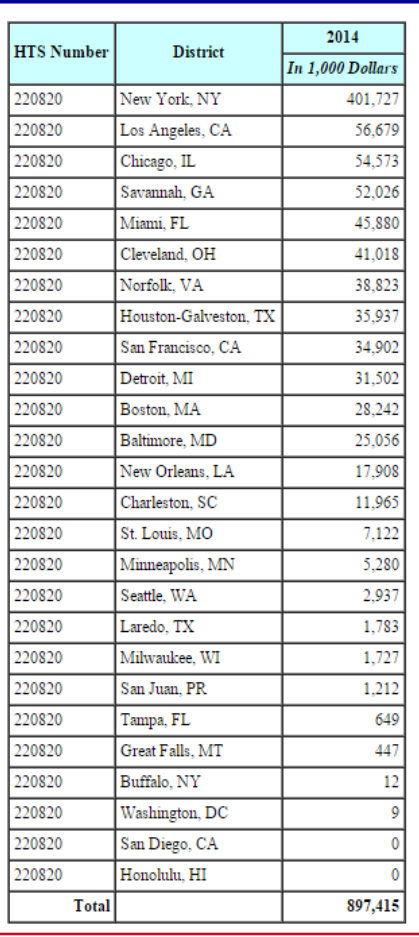

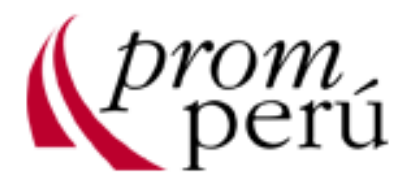

#### <http://exporthelp.europa.eu/thdapp/index.htm?newLanguageId=ES>

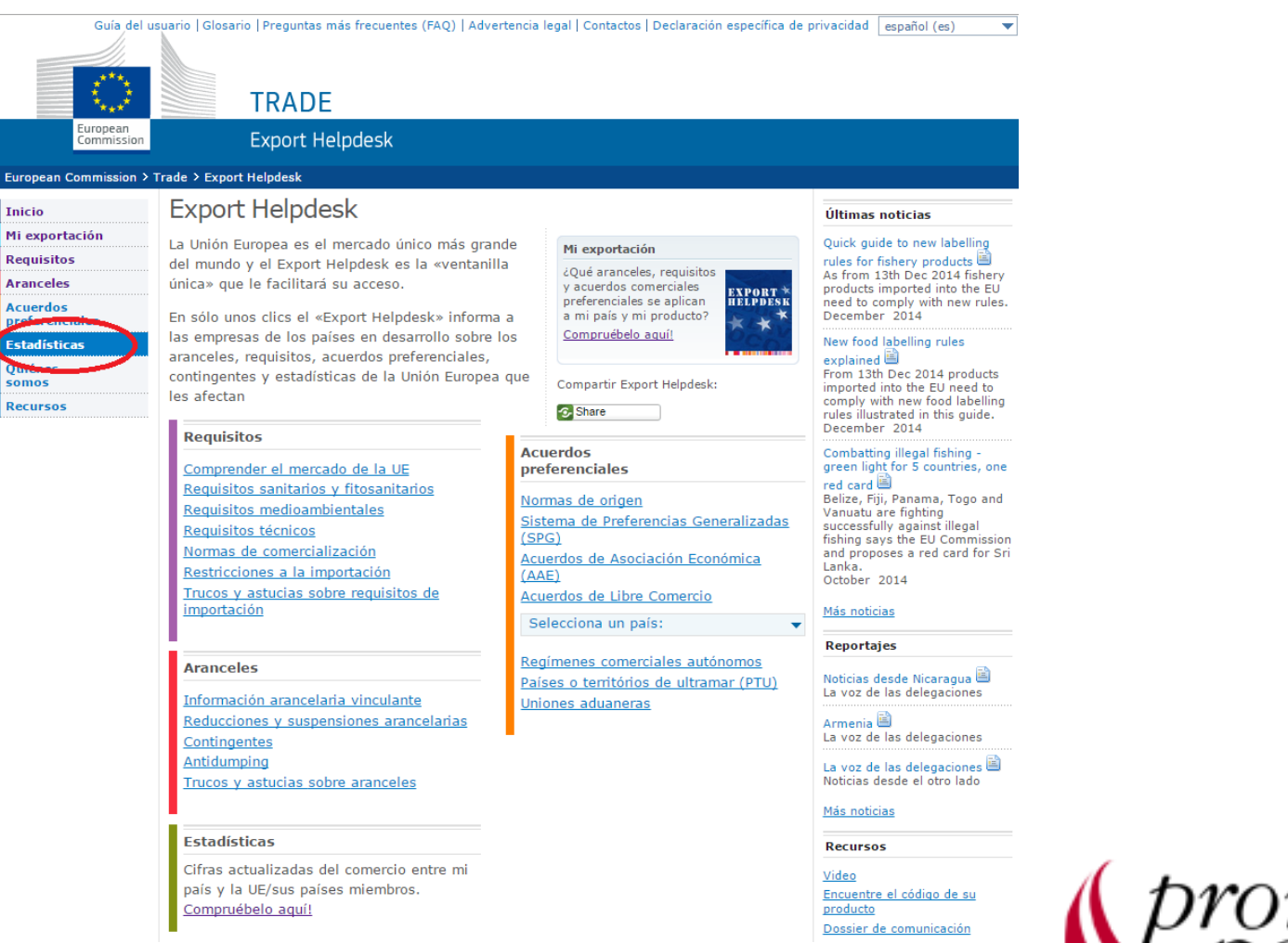

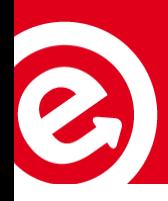

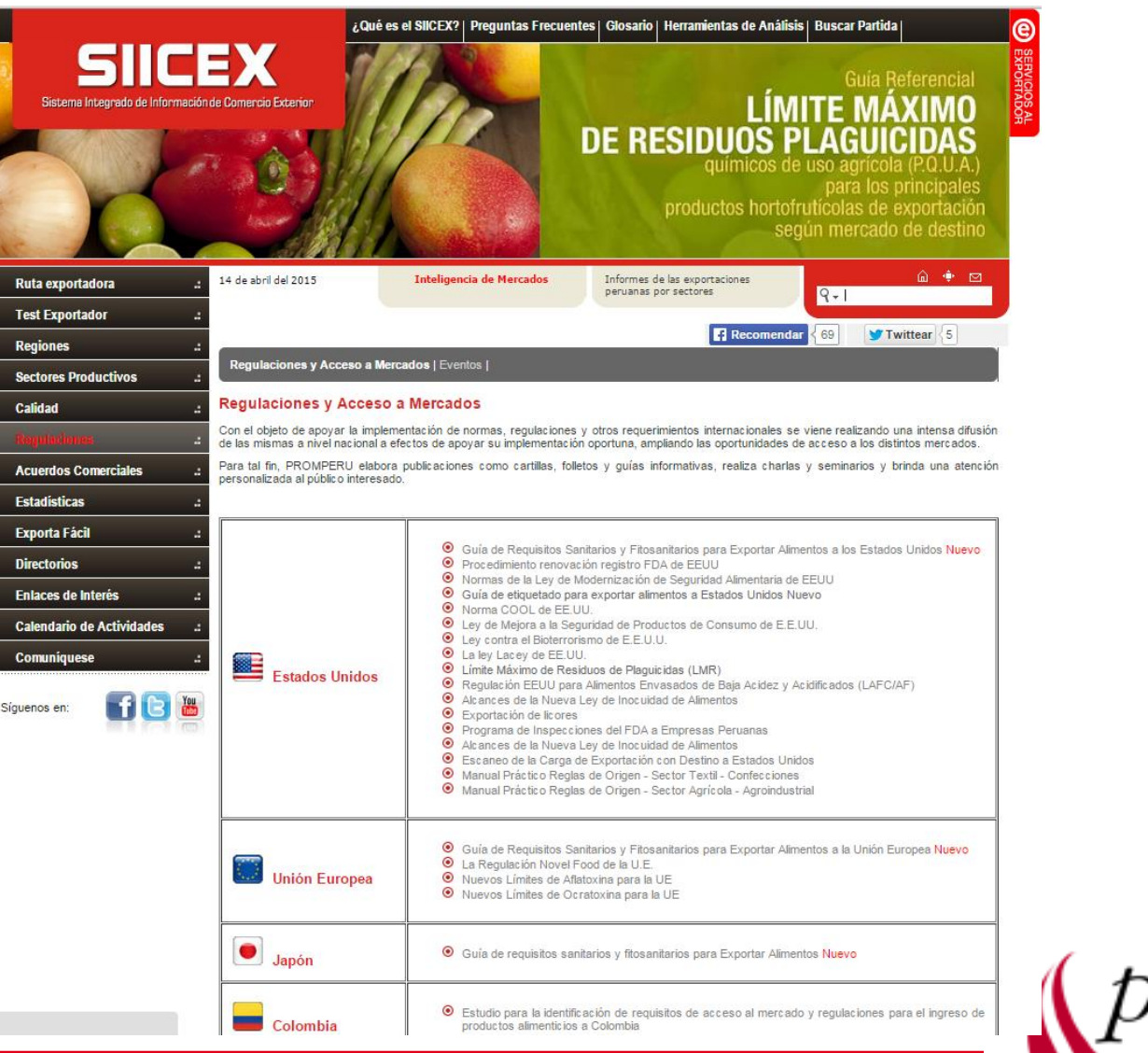

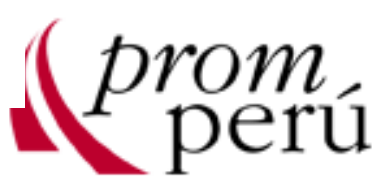

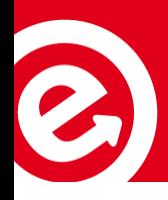

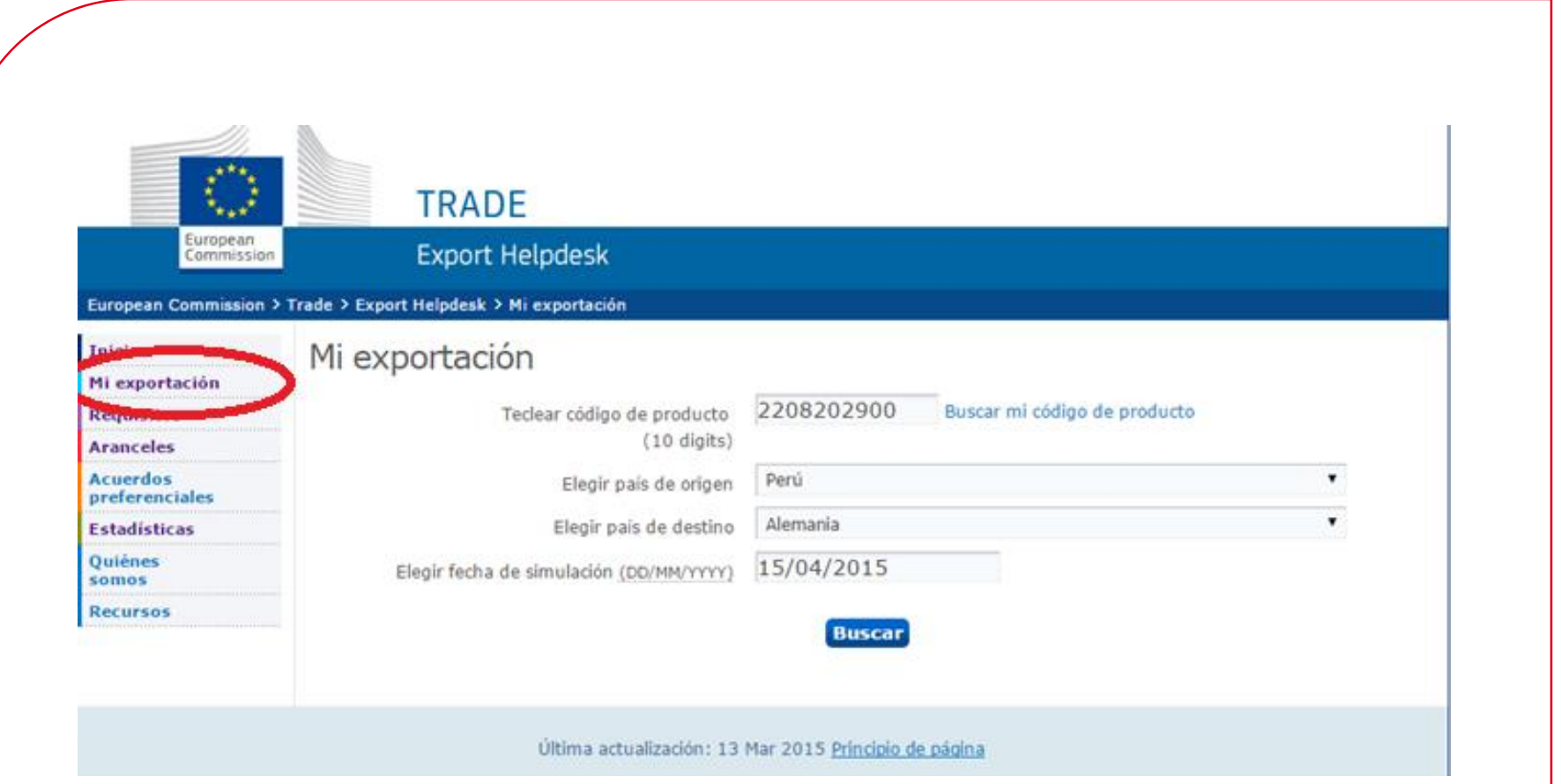

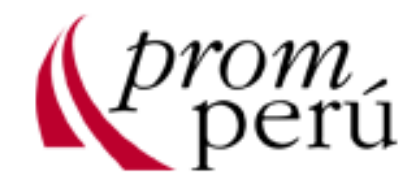

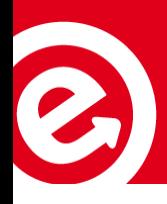

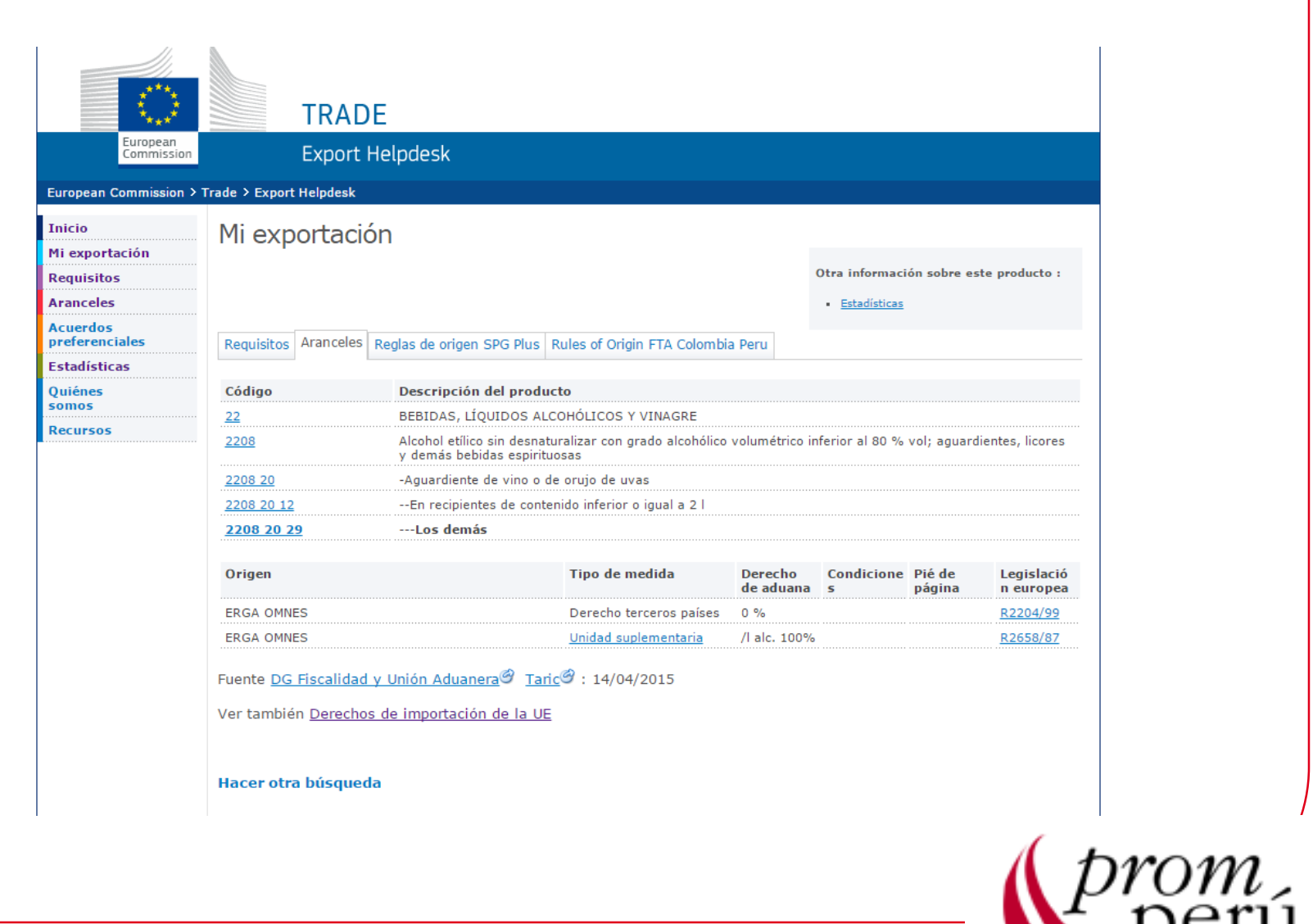

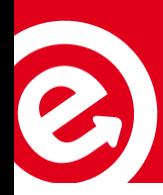

#### <http://www.aladi.org/sitioAladi/index.html>

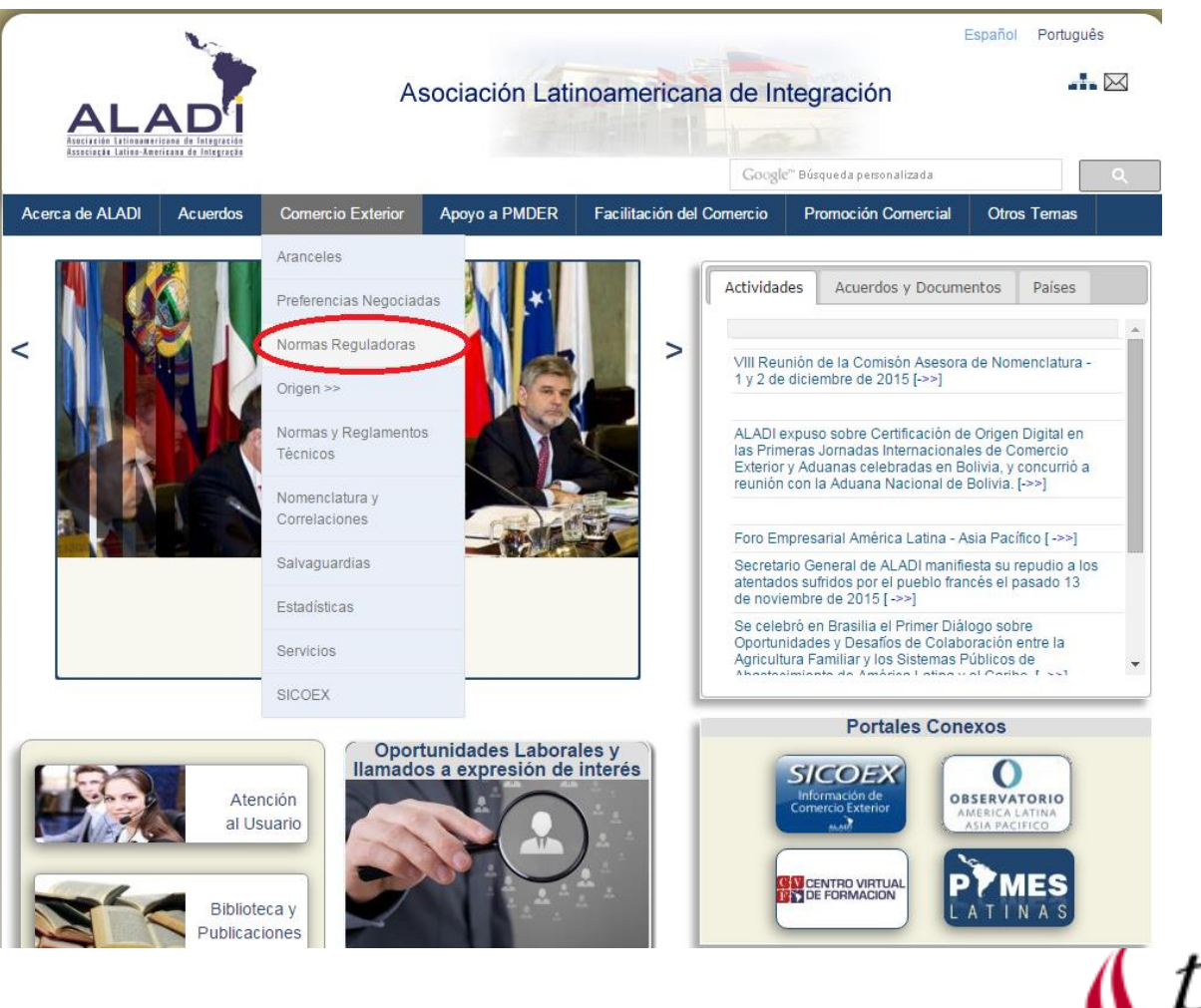

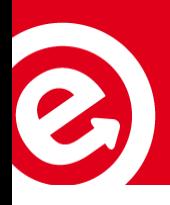

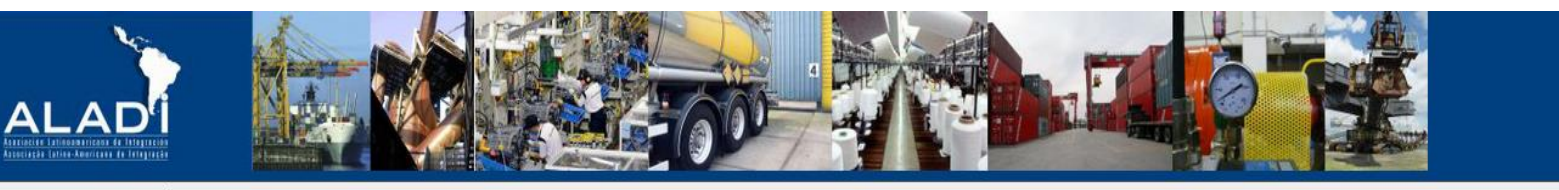

SISTEMA DE INFORMACIÓN DE COMERCIO EXTERIOR - Consulta Integrada Resultados

Importador: Brasil - Exportador: Perú

UBICACIÓN DEL ITEM SELECCIONADO EN LA NOMENCLATURA ARANCELARIA DEL PAÍS IMPORTADOR - Base Sistema Armonizado 2012

Inicio de la consulta > Buscar otro item

#### Gravámenes de importación vigentes

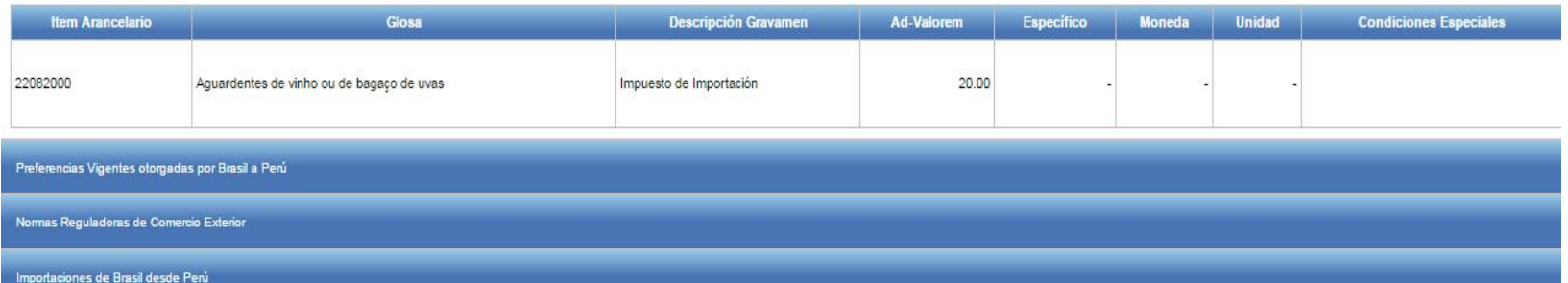

Inicio de la consulta > Buscar otro item > Subi

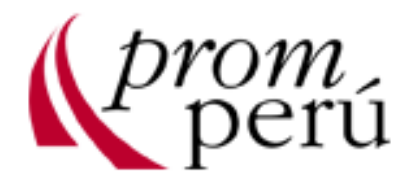

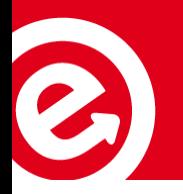

¿Qué es un arancel?

Es uno de los impuestos que paga el importador al introducir productos a un mercado.

¿Qué es una preferencia arancelaria?

Son beneficios arancelarios que aplican los países en función a los Convenios Internacionales firmados entre los mismos.

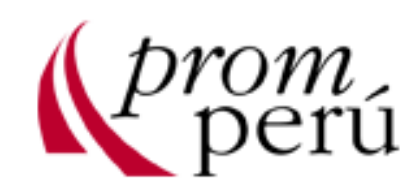

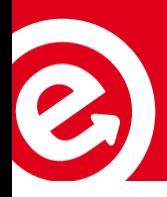

#### Herramientas para identificar aranceles

#### [http://www.siicex.gob.pe](http://www.siicex.gob.pe/)

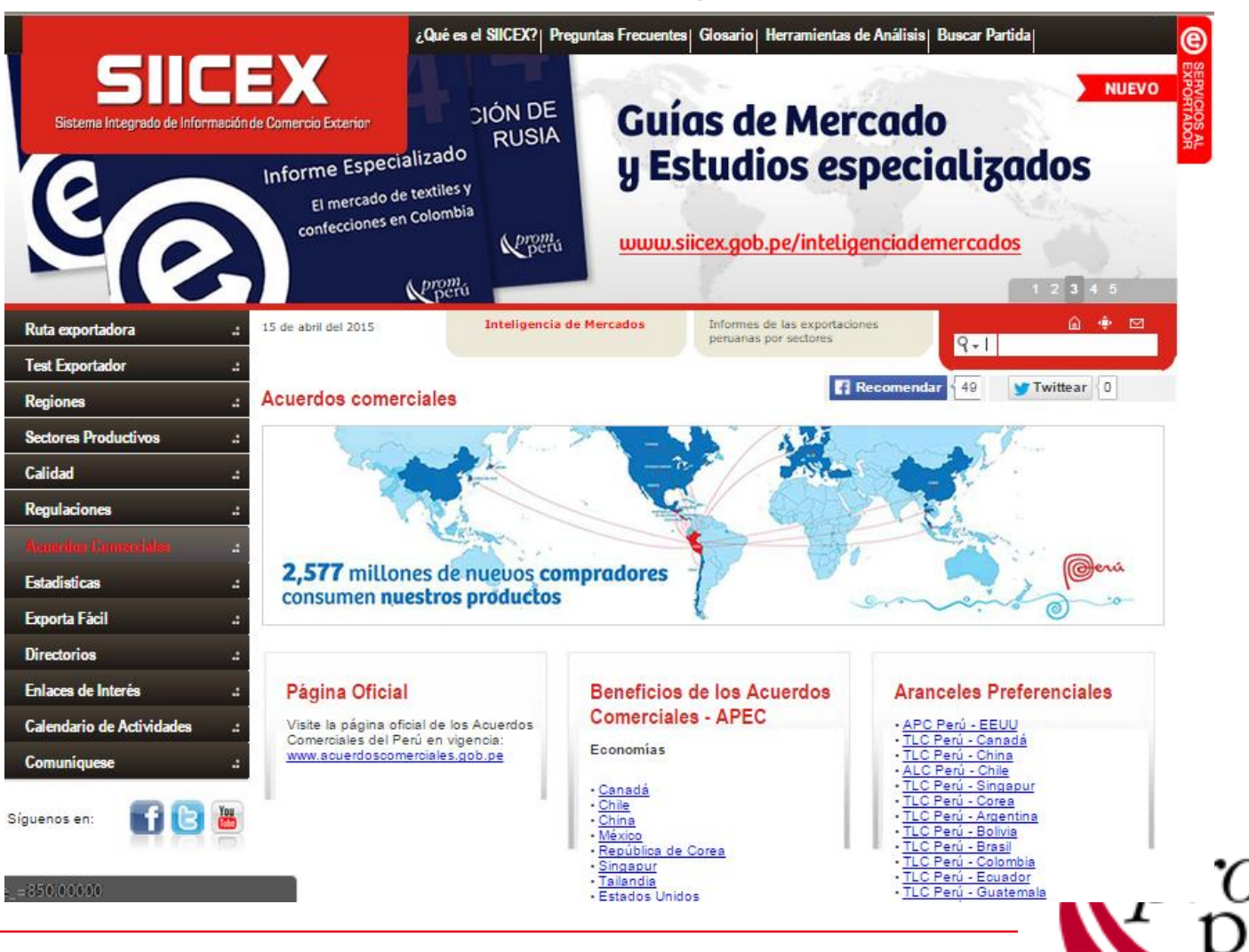

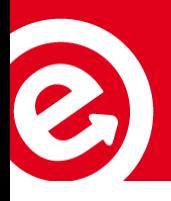

### Herramientas para identificar aranceles

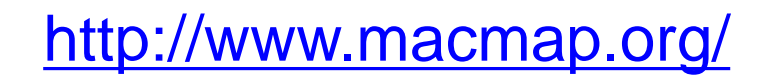

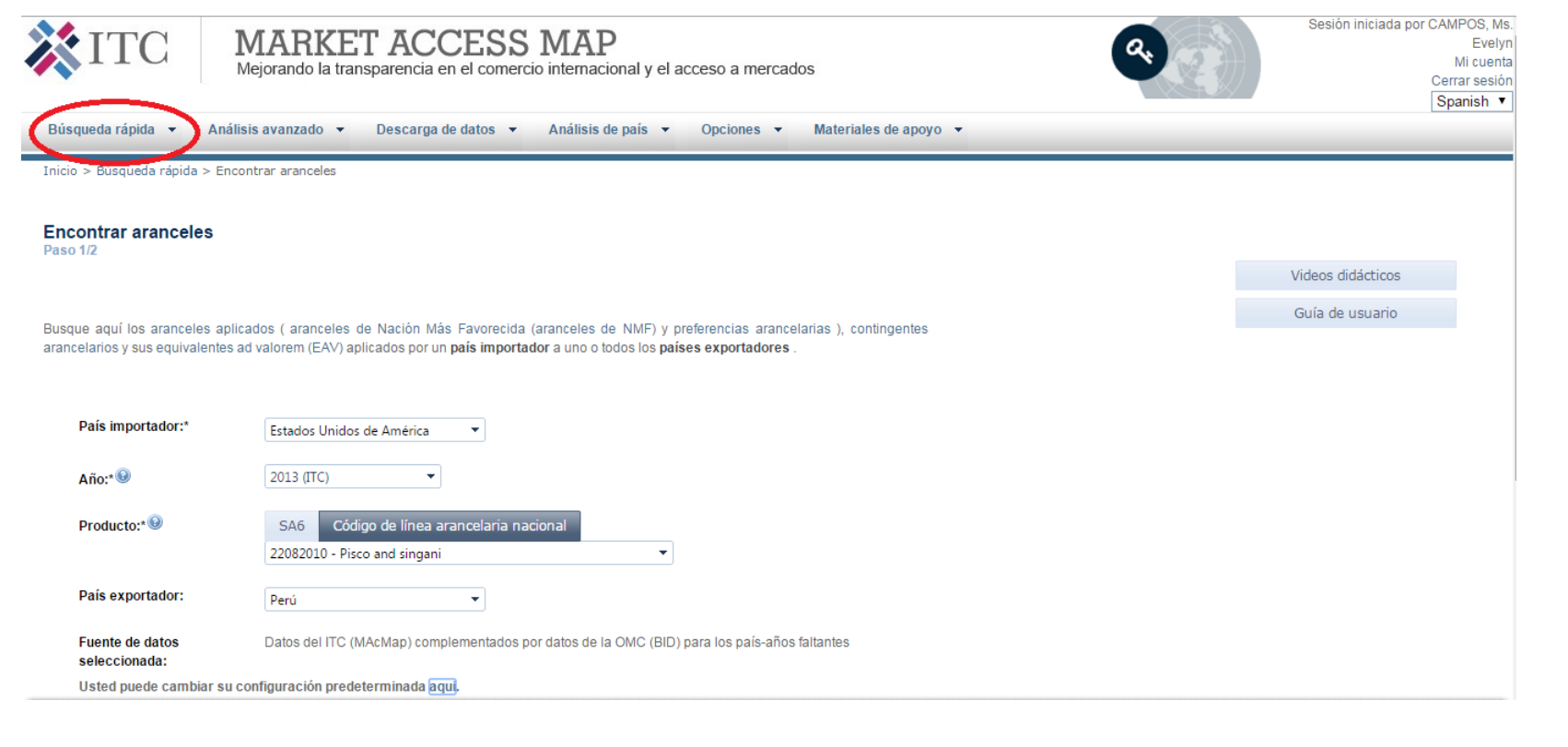

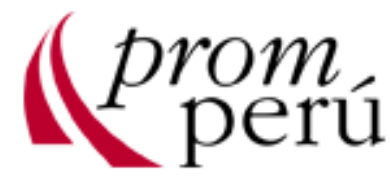

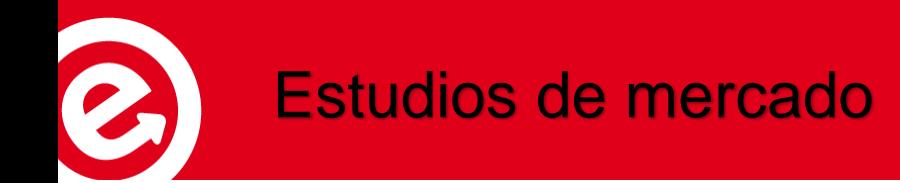

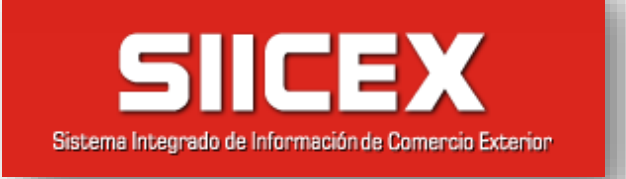

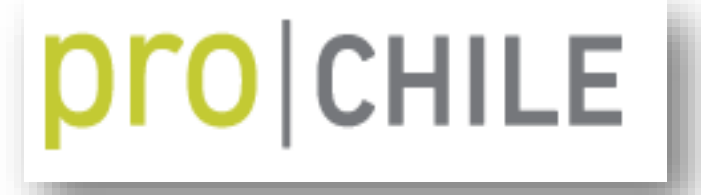

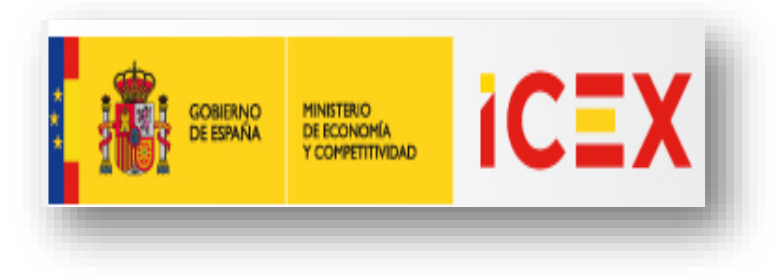

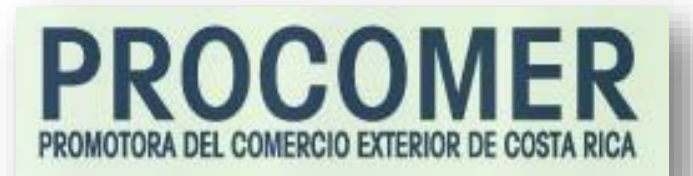

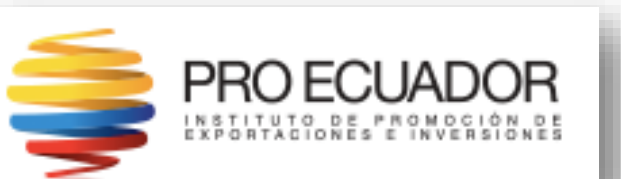

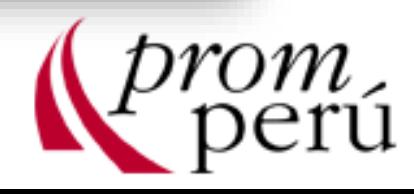

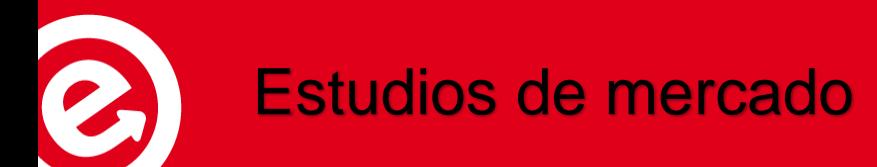

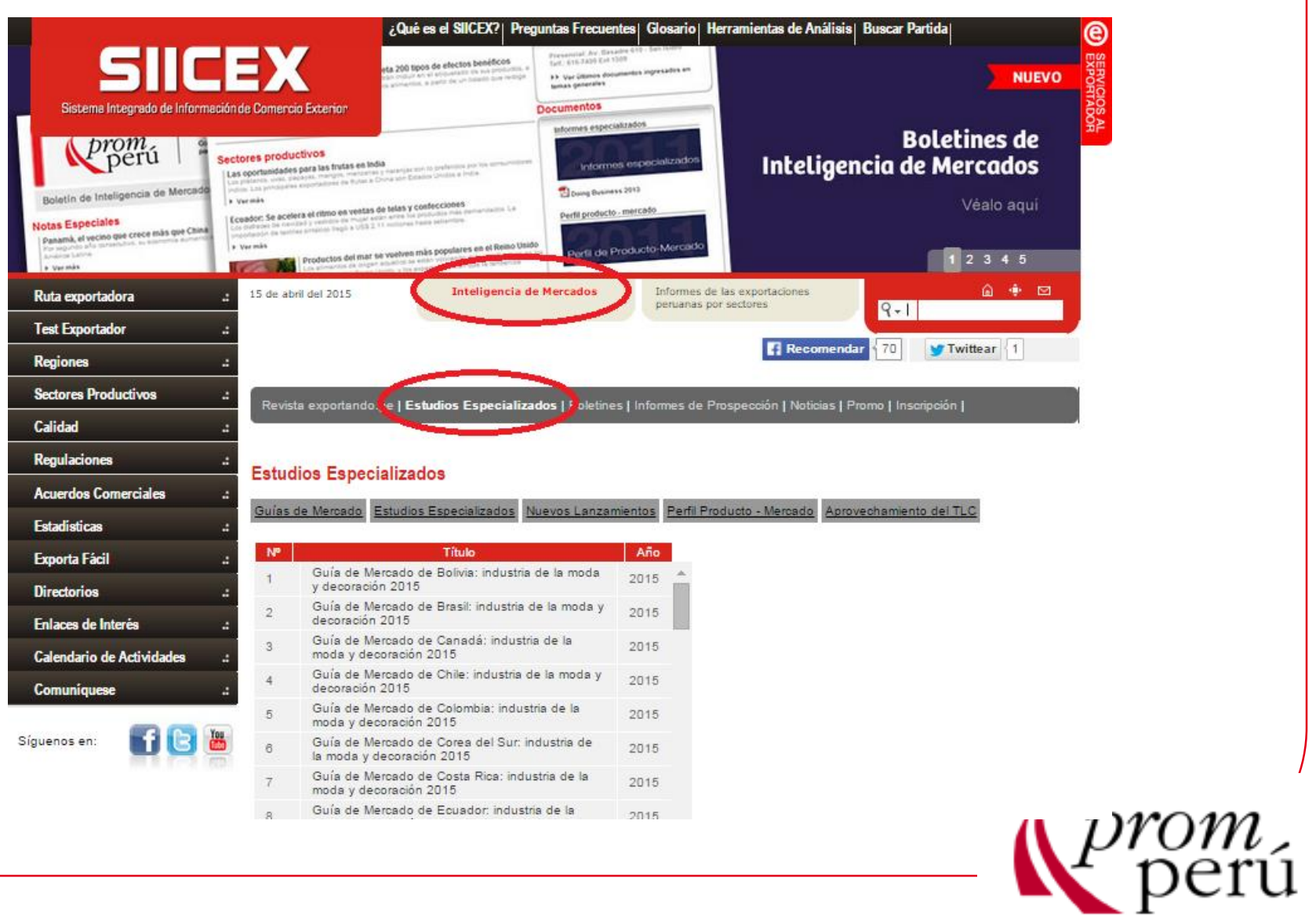

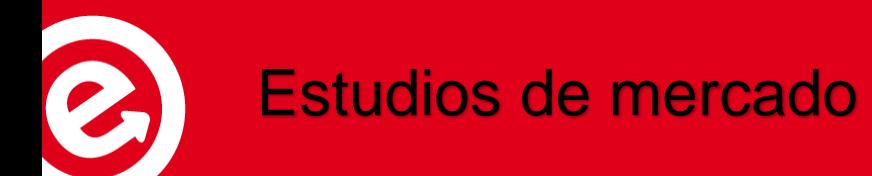

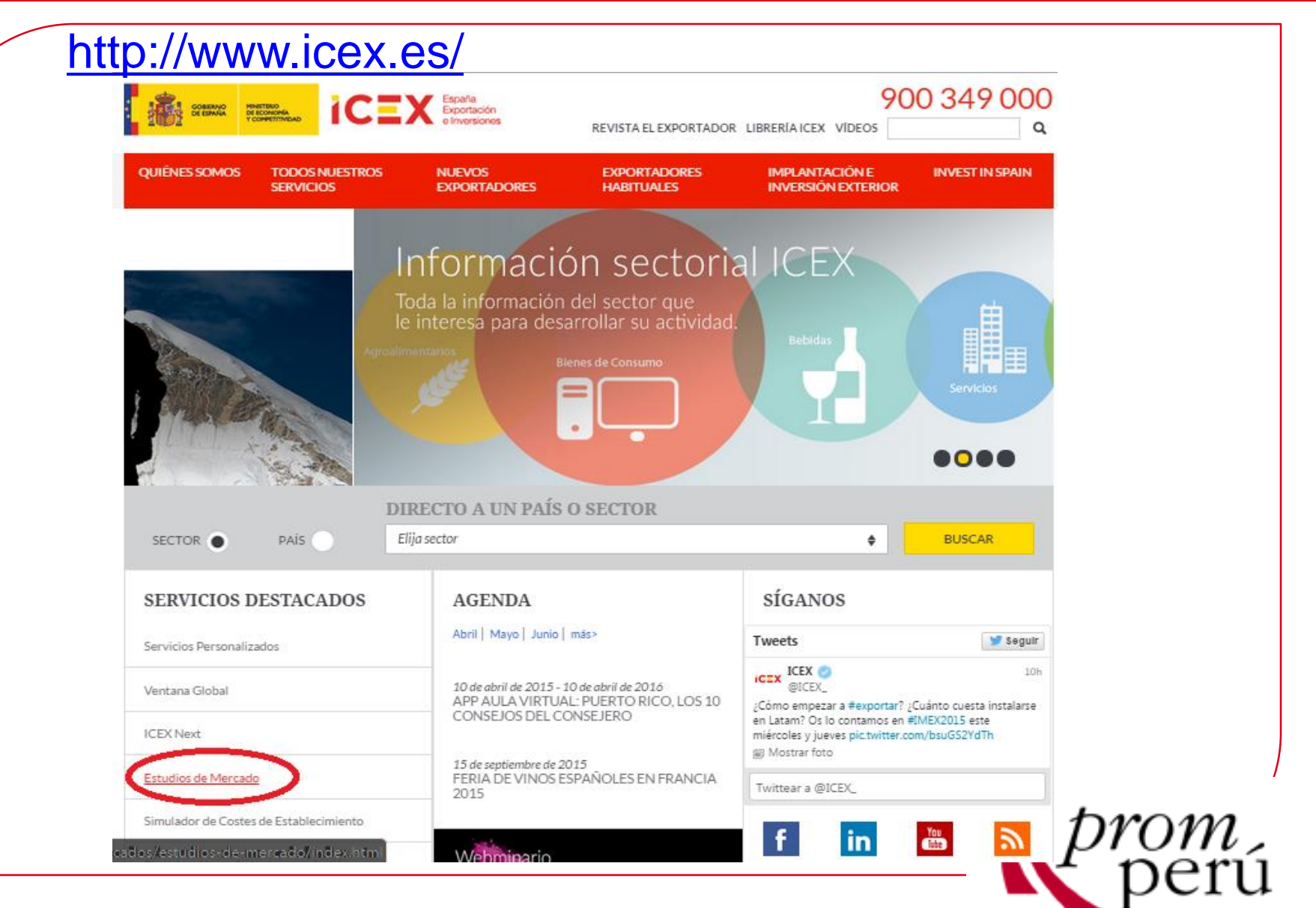

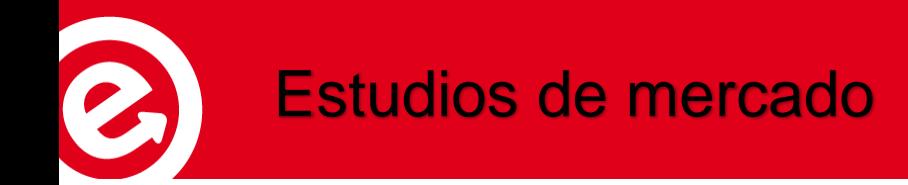

#### http://www.prochile.gob.cl/ **pro** CHILE

DIRECTORIO GREMIOS Y ASOCIACIONES

**Perfil Mercado** 

**Ficha Mercado** 

**Servicio** 

Servicios Editoriales en

**Servicio** 

**Servicios** 

Taiwān

Ñ

**BIBLIOTECA** 

**Perfil Mercado** 

**Perfil Mercado** 

Servicio

Narrativa Gráfica en

**Servicio** 

Francia

Servicios

**CHILE IN DATA** 

MIDE TU CAPACIDAD EXPORTADORA A TRAVES DE **PYMEXPORTA NUESTRO TEST** CALENDARIO NUESTRAS HERRAMIENTAS según tu etapa en el proceso exportador с 网 Inicia junto a nosotros la ruta de la Acércate a exportación. Acércate a la oficina ProChile más cercana. Desarrolla tu Capacítate, desarrolla y potencia potencialidad competencias de gestión comercial exportadora internacional Promociona tus Conoce nuestras herramientas de productos y promoción y lleva tus productos y servicios en el servicios a más de 60 mercados. mundo  $\cap$ 

#### **CALENDARIO DE ACTIVIDADES III** ESTADISTICAS DE COMERCIO EXTERIOR

**Ficha Mercado** 

Servicios de Animación

Digital en Estados

**Perfil Mercado** Producto

ervicio

Servicios

Unidos

Inicio | Sectores Productivos | Biblioteca Virtual | Actividades | Noticias | Comercio Sustentable | ProChile en tu región | ProChile en el Mundo |

O Ver todas las actividades

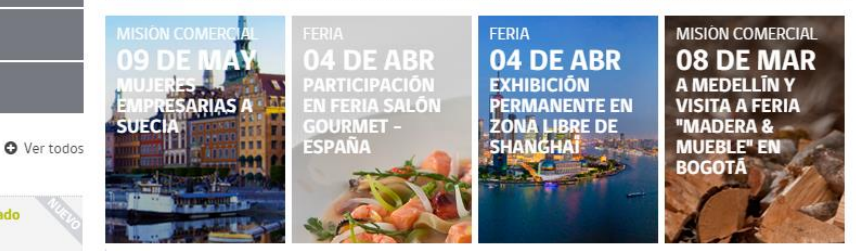

Feria 29 DE MAR FIDAE

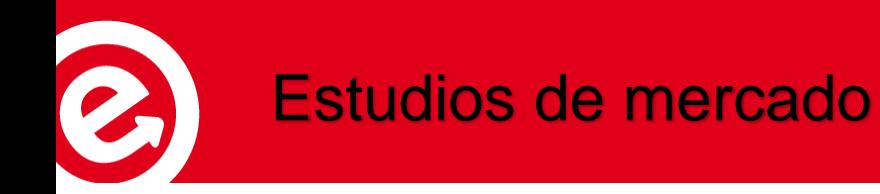

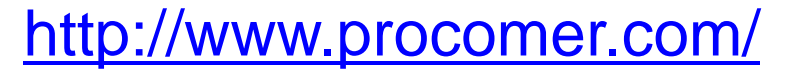

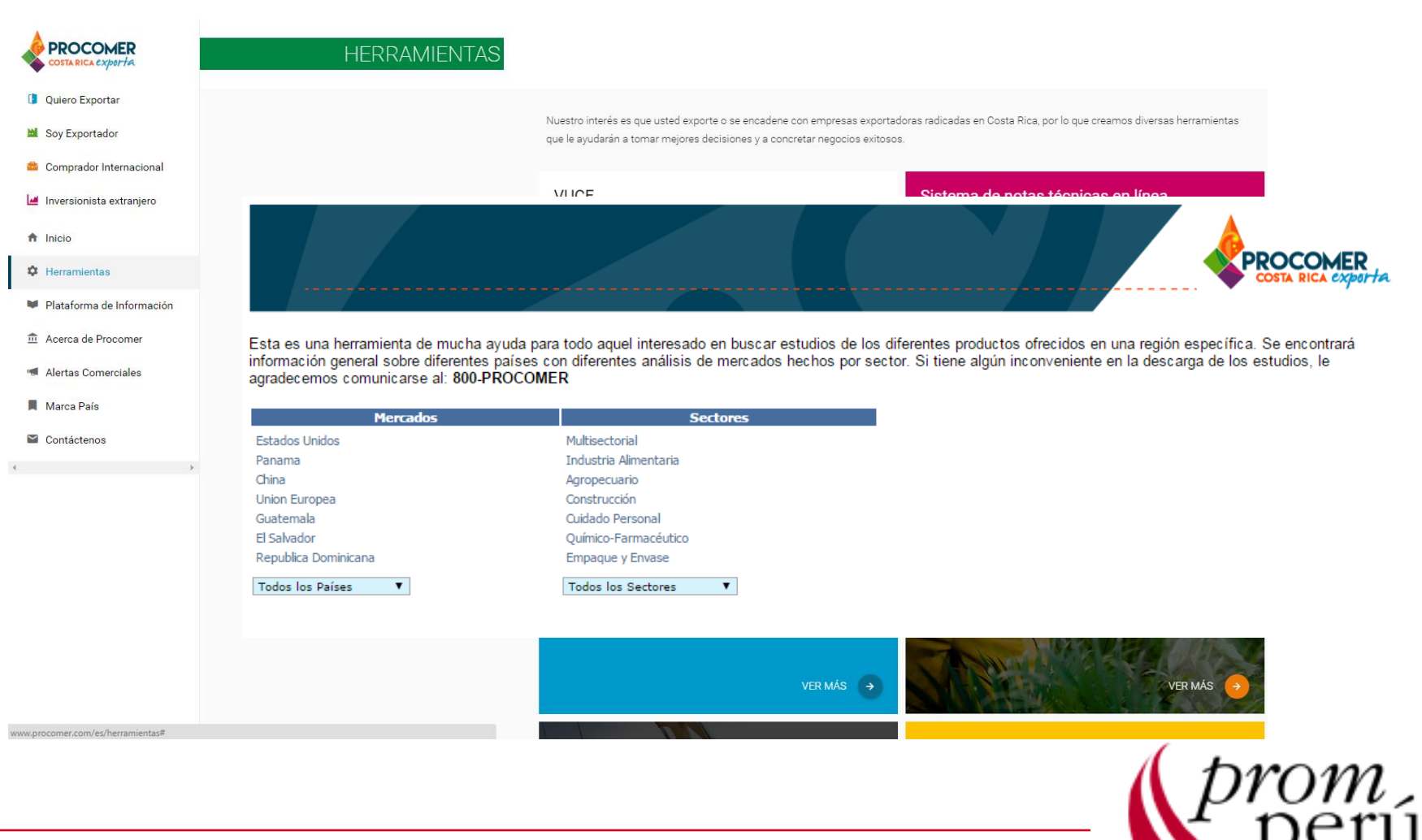

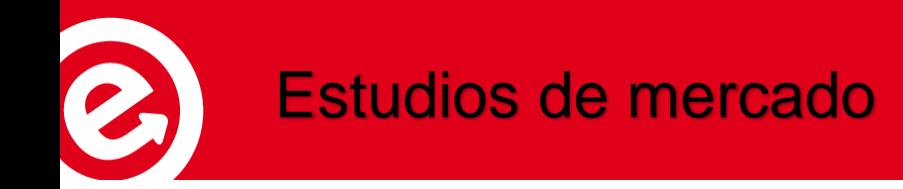

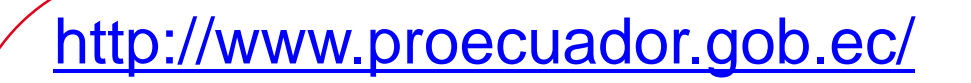

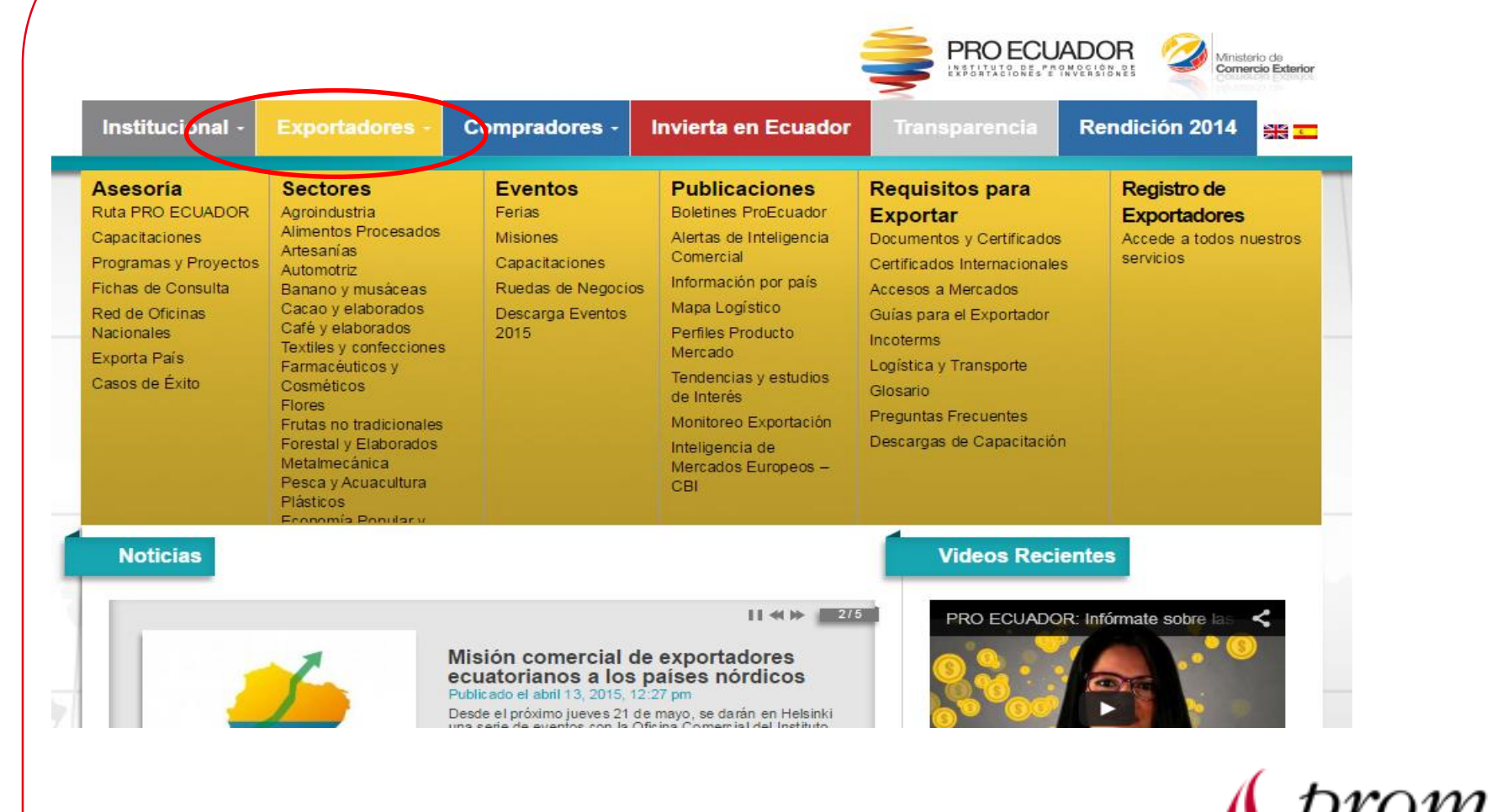

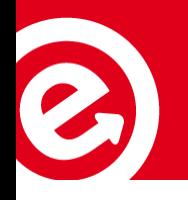

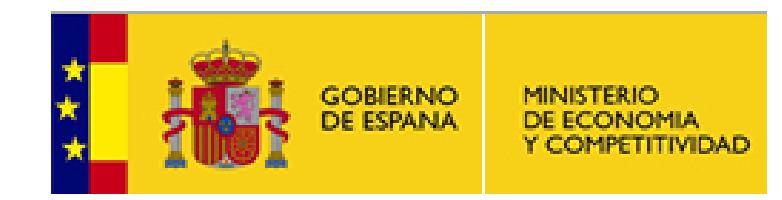

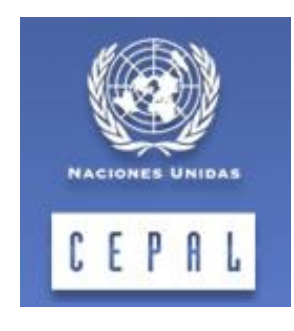

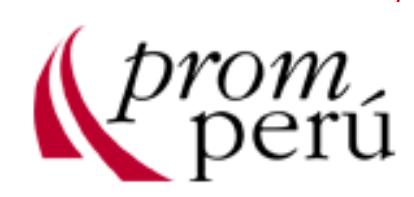

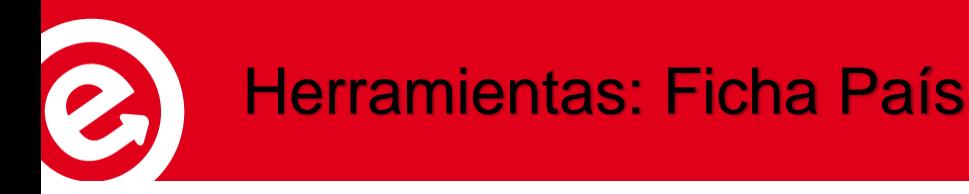

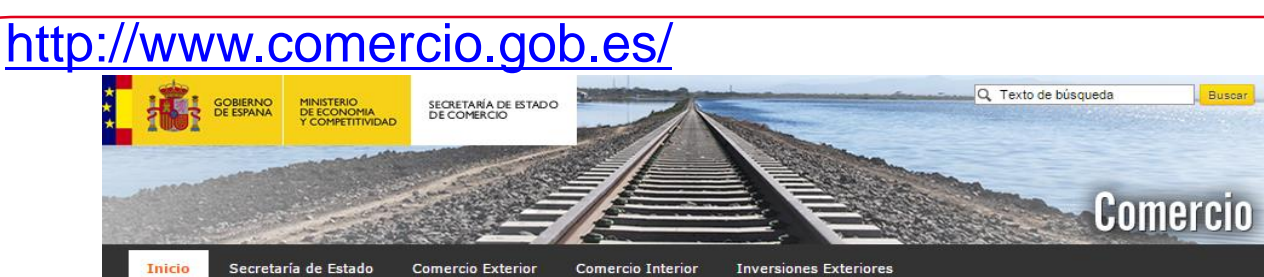

Está en: COMERCIO

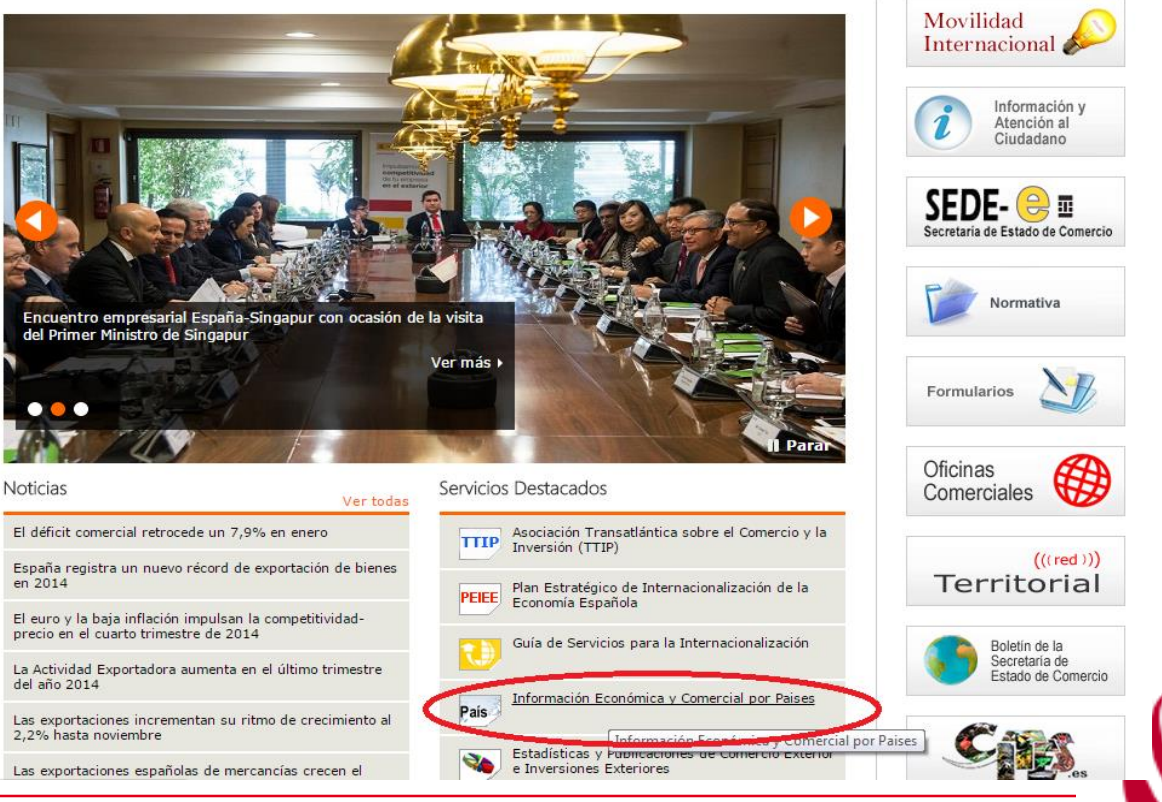

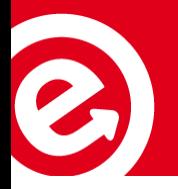

#### <http://www.cepal.org/es>

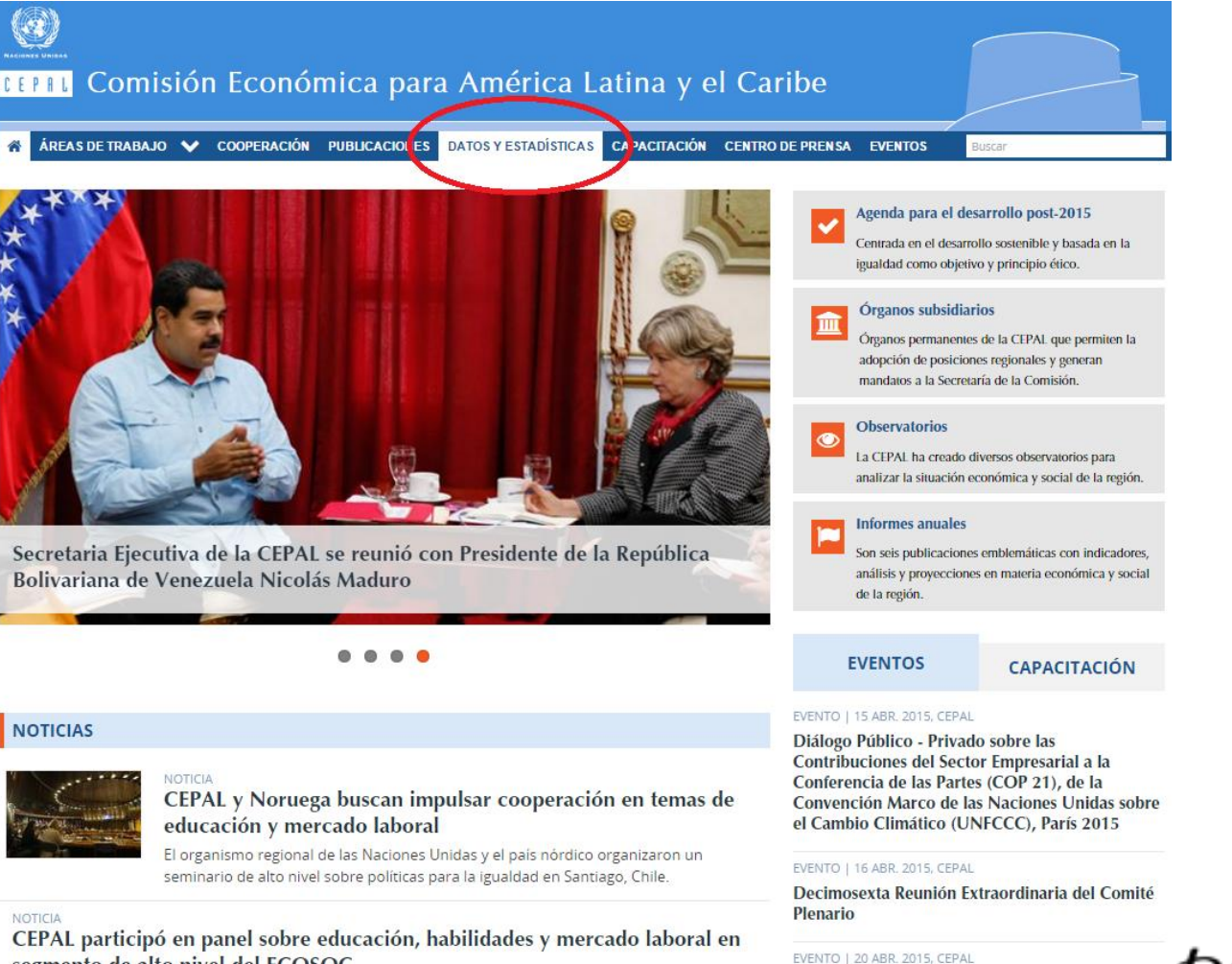

#### segmento de alto nivel del ECOSOC

Expertos discutieron en Nueva York sobre emprendimiento, tecnologías y el rol de las mujeres en el mundo

#### Seminario Internacional de Políticas de **Competitividad Territorial**

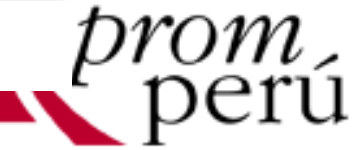

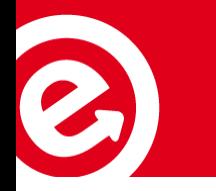

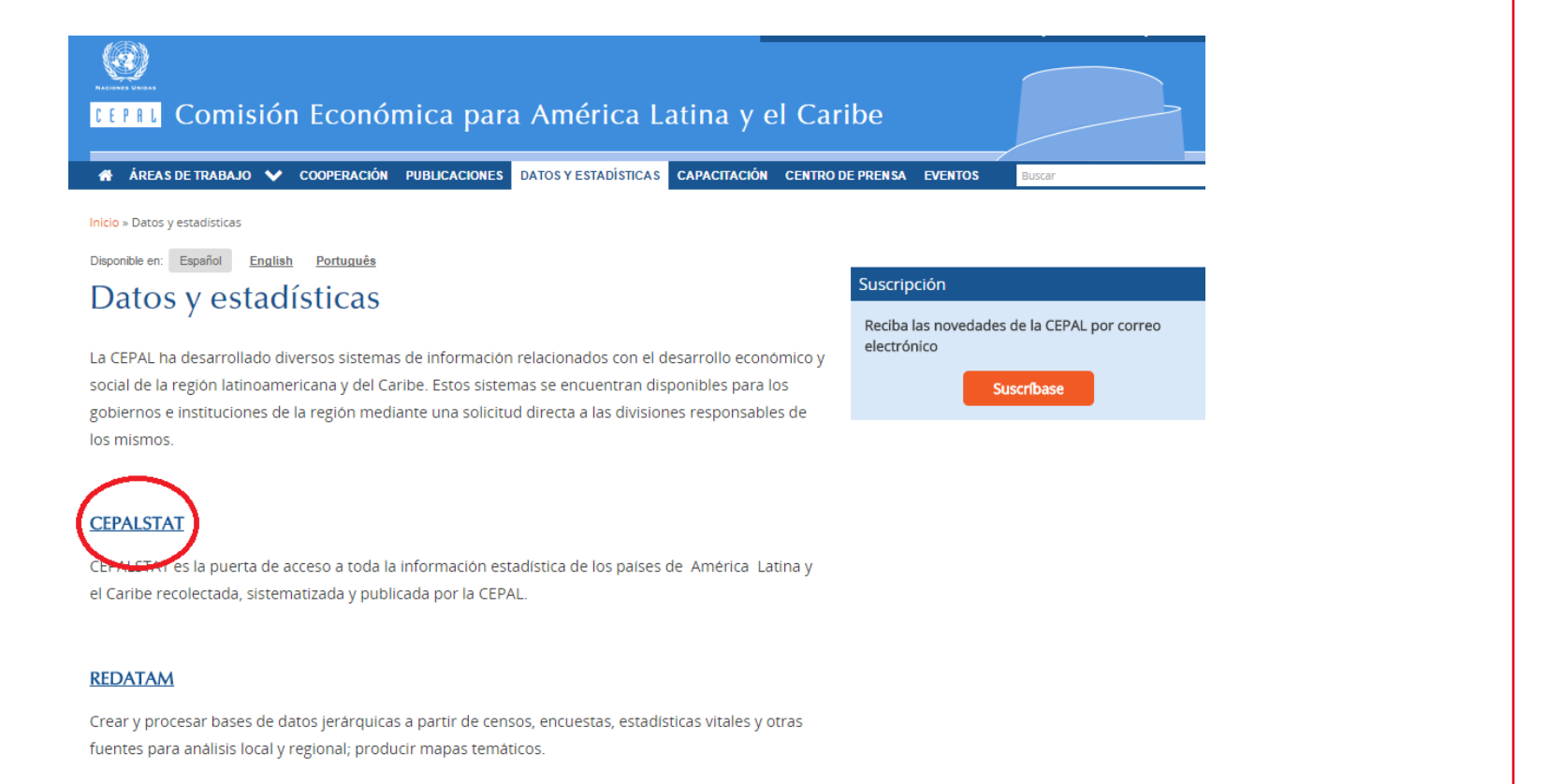

Descargue gratuitamente todas las versiones de Redatam

#### **TRADECAN**

Versión actualizada, modernizada y ampliada del programa computacional CAN (Competitive Analysis of Nations).

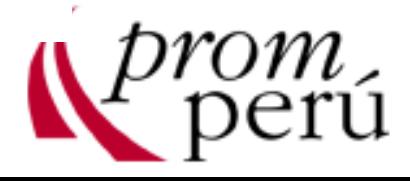

#### PANORAMA REGIONAL DE AMÉRICA LATINA Y EL CARIBE: Indicadores seleccionados

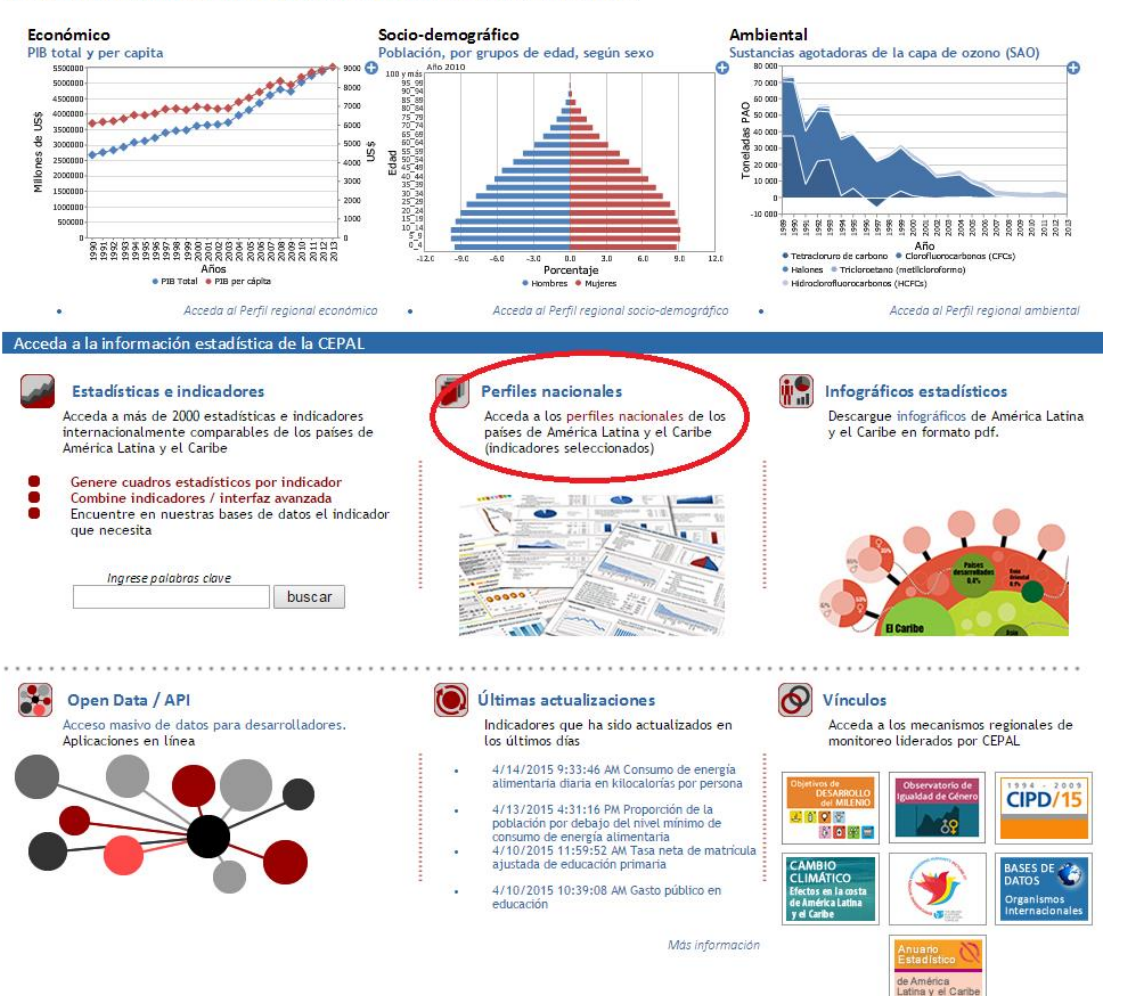

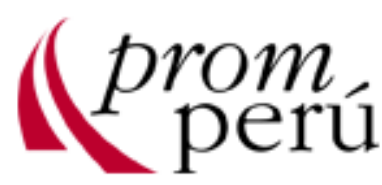

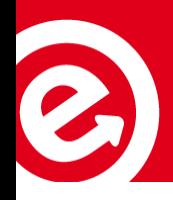

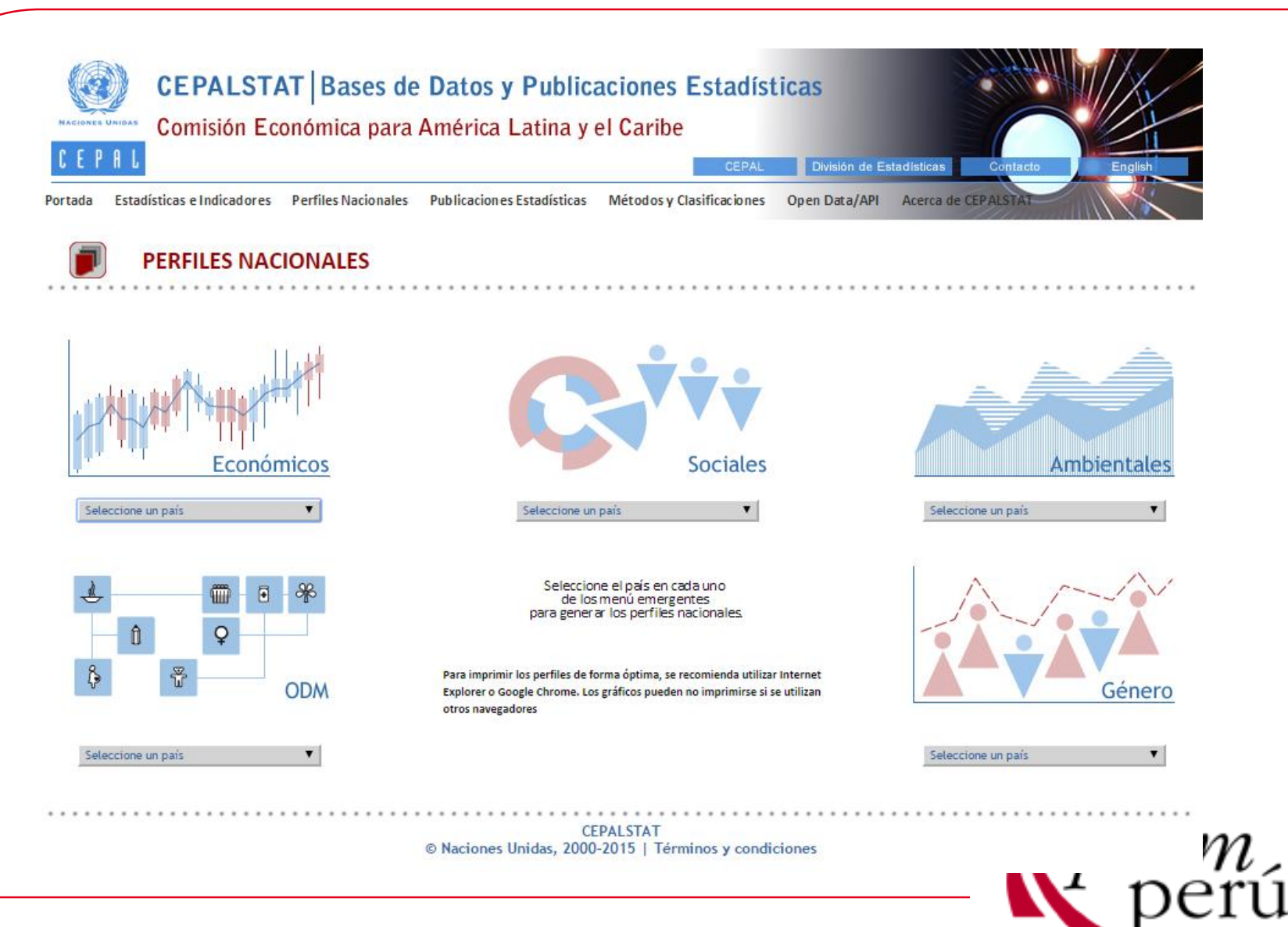

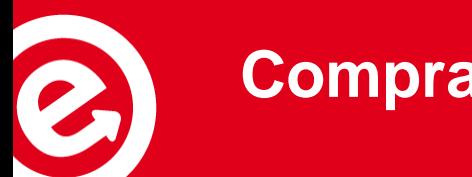

#### **Compradores:**

#### <http://www.trademap.org/Index.aspx>

**TRADE MAP** XITC ለሽ Estadísticas del comercio para el desarrolo internacional de las empresas Datos comerciales mensuales, trimestrales y anuales. Valores de importación y exportación, volumenes, tasas de crecimiento, cuotas de mercado, etc. Ms. Evelyn Campos v Español Inicio & Buscar Disponibilidad de Datos Documentos de referencia Otras Herramientas del ITC Más Grupo de productos Ninguno Producto 220820 - aquardiente de vino o de orujo de uvas v  $\overline{\phantom{a}}$ Grupo de países Ninguno  $\overline{\phantom{a}}$ <sup>●</sup> Mundo ● País Todos  $\overline{\phantom{a}}$ Socio Todos  $\overline{\mathbf{r}}$ Grupo de socios Ninguno  $\cdot$ otros criterios Importaciones v Indicadores  $\overline{\bullet}$  | por país  $\overline{\mathbf{v}}$ 圖 Series de tiempo anuales Lista de los países importadores para el producto seleccionado en 2013 Series de tiempo trimestrales Producto: 220820 aguardiente de vino o de orujo de uvas Series de tiempo mensuales Empresas Datos IED Datos arancelarios Normas voluntarias Gráfico Tabla Mana Empresas Descargar: **XIVE** líneas por página : Por defecto (25 por página) v Indicadores comerciales El **Arancel** <u>Valor</u><br>unitario<br>USD/unida ad valorer  $S<sub>H</sub>$ **Importadores** Saldo comercial<br>2013 (miles de<br>USD) Cantidad Tasa de crecimiento Tasa de crecimiento Tasa de crecimiento Participación en las Distancia media de Concentración aplicado Unidad de cantidad <u>de los países</u><br>suplidores importada<br>en 2013 importaciones<br>mundiales (%) anual en valor entre<br>2009-2013 (%) anual en cantidad entr<br>2009-2013 (%) anual en valor entre<br>2012-2013 (%) <u>los países</u><br>suplidores (km) ¿  $\frac{\overline{p} \cdot \overline{p}}{\sqrt{\frac{96}{6}}}$ Mundo 6.292.526 177 199 No medida 100 5.950  $0.47$ 15 El Estados Unidos de América i 930.744  $-798.82$ 27.453  $10<sup>1</sup>$  $14,8$ 7.218 0,96 33.903 Metros cúbicos 20  $18$  $\overline{\textbf{t}}$ 874.079 126,015 20.526 42.58  $14$ 13.9 10.708 0.97 Singapur i **Coneladas**  $\bullet$ China  $i$ 839.212  $-774.11$ 26.659 Toneladas 31.480 23 21  $-15$  $13,3$ 8.715  $0,99$  $27.2$ 图 <u>Viet Nam</u>  $-526.26$ lo medida 8.4  $0.3$  $50.1$ 15 38 2.131  $\Box$ Federación de Rusia i 492.231  $-491.266$ 82.383 Toneladas 5.975  $16$ 15  $7,8$ 2.482  $0,4$ 28.6  $\overline{4}$  $\overline{E}$ Hong Kong (China) 285.88  $-280.53$ lo medida 15 4,5 5.509  $0,32$  $\overline{\bullet}$ Alemania i 216,510  $-103.038$ 24.436 Toneladas 8.860  $\overline{2}$  $-2$  $3,4$ 954 0.48 El Malasia i 194.089  $30$  $9.735$  $0,48$  $-60.744$ No medida  $11$  $3,1$  $165.1$  $\overline{E}$  $0.83$ Reino Unido 172,980  $-151.40$ 21.601 Toneladas 8.008 -5  $13$  $2,7$ 784 -5  $E$  Francia  $i$ 172.559 3.248.277 38.383 Toneladas 4.496  $36$ 55  $2,7$ 3.812  $0.2$  $0.15$ <u> Ucrania</u> į 134.298  $-107.50$ 35 227 Toneladas 3.812 26  $21$  $32$  $21$ 1.315  $3.4$ 国 Taipei Chino 112.935 41.817 2.650 Toneladas 42.617  $11$  $\overline{A}$  $\overline{A}$  $1,8$ 9.959  $0,99$  $10.6$  $\Box$ 93,827  $-90.19$ 12.307 7.624 9.183  $0.6$  $17.5$ México i oneladas  $10$ 1.5  $\vert$  2 国 Países Bajos (Holanda) i 76.689 21.374 5.951 Toneladas 12.887  $17$  $-22$  $1,2$ 702  $0.43$  $\overline{\mathbf{0}}$  $\overline{\mathbf{t}}$ Japón i 64.992  $-64.528$ 2.592 Metros cúbicos 25.074  $\overline{4}$  $-10$  $\overline{1}$ 9.808 0,95  $\boxplus$  $-61.275$  $10$  $0,7$ Canadá i 61.724 2.638 Metros cúbicos 23.398  $13$ 6.318 国 Tailandia 55.034 1.290 42.662  $\sqrt{48}$  $\overline{77}$  $0,9$  $9.360$  $0,95$  $-18.23$ oneladas 35  $\Box$ 54.891 4.464  $0,16$ España i 329,798 13.123 Toneladas 4.183 56 81 11  $0,9$  $\pm$ Noruega 53.332  $-43.142$ 3.032 Toneladas 17.590  $-1$  $-2$  $\overline{4}$  $0,8$ 1.539  $0,96$  $\overline{\mathbb{E}}$ Portugal i 49.999  $-35.814$ 11.601 Toneladas 4.310  $16$  $81$  $0,8$ 667  $0.7$  $-4$ **El Ninerio** AR 511  $-46.511$ 0 No modido  $261$  $0.7$  $A$  $A$ 33  $0.70$ 

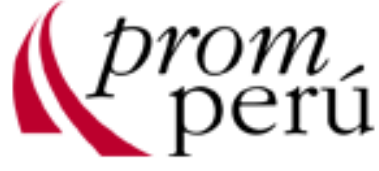

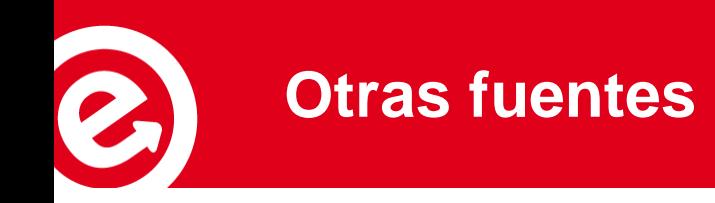

Perú:<http://www.aduanet.gob.pe/aduanas/informgest/ExpoDef.htm>

o Latinoamericana:

- Procomer: [www.procomer.com](http://www.procomer.com/)
- ProChile: [www.prochile.cl](http://www.prochile.cl/)
- Banco Central del Ecuador: [www.bce.fin.ec](http://www.bce.fin.ec/)
- Inst. de Estadística de México: [www.inegi.gob.mx](http://www.inegi.gob.mx/)
- DIAN: [www.dian.gov.co](http://www.dian.gov.co/)
- Comunidad Andina: [www.comunidadandina.org/brujula](http://www.comunidadandina.org/brujula)
- SIECA: [www.sieca.int](http://www.sieca.int/)
- •ProExport: [www.proexport.com.co](http://www.proexport.com.co/)
- CEPAL: [www.eclac.cl](http://www.eclac.cl/)
- APEC: [www.apec.org](http://www.apec.org/)

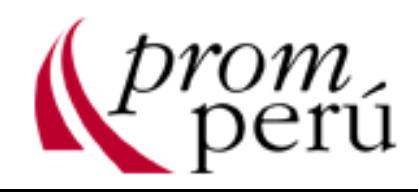

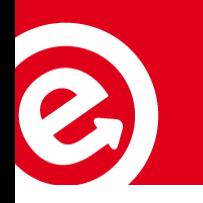

o Estados Unidos:

- FAS: [www.fas.usda.gov/gats/default.aspx](http://www.fas.usda.gov/gats/default.aspx)
- Census Bureau: [www.census.gov](http://www.census.gov/)
- USITC: [http://dataweb.usitc.gov](http://dataweb.usitc.gov/)

o Comunidad Europea:

• Export HelpDesk:

[http://exporthelp.europa.eu/index\\_es.html](http://exporthelp.europa.eu/index_es.html)

• Euro Stat:<http://ec.europa.eu/eurostat>

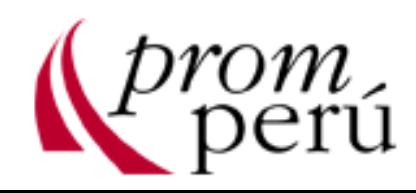

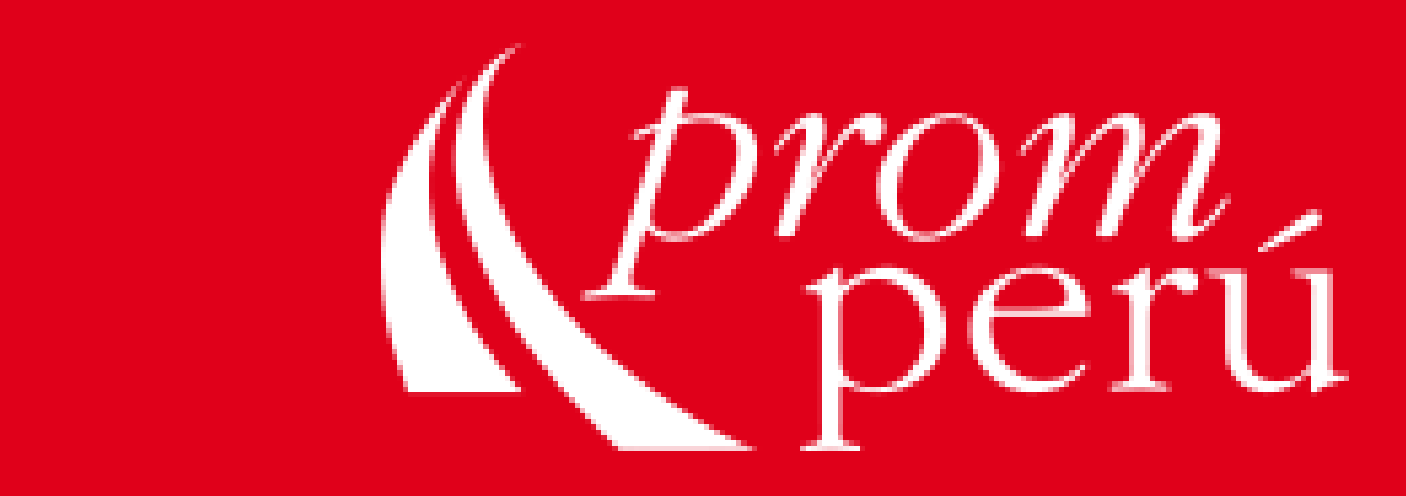

# **MUCHAS GRACIAS**

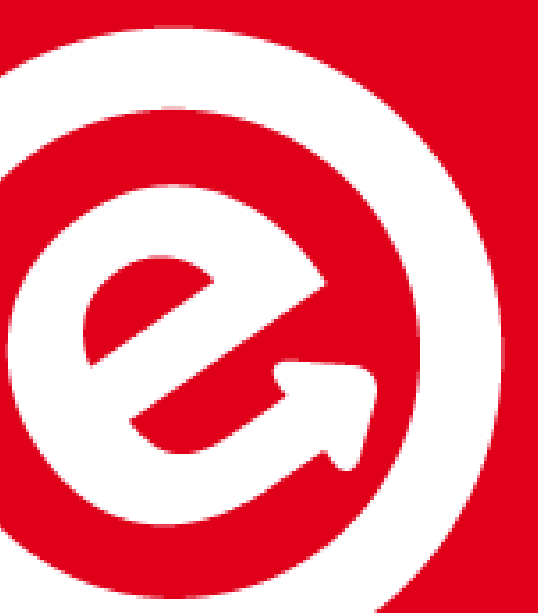

**Evelyn Campos Arteaga Departamento de Asesoría Empresarial y Capacitación**

**T (51-1) 616-7400 apoyosae@promperu.gob.pe www.promperu.gob.pe**